## **A Simulation of Industry and Occupation Codes in 1970 and 1980 U.S. Census**

by

M. Didem Avcioglu-Ayturk

A Masters Project Submitted to the Faculty Of WORCESTER POLYTECHNIC INSTITUTE In partial fulfillment of the requirements for the Degree of Master of Science in Applied Statistics by

\_\_\_\_\_\_\_\_\_\_\_\_\_\_\_\_\_\_\_\_\_\_\_\_\_\_\_\_\_\_\_\_\_\_\_\_\_\_\_ June 2005

APPROVED:

Professor Balgobin Nandram, Major Advisor

\_\_\_\_\_\_\_\_\_\_\_\_\_\_\_\_\_\_\_\_\_\_\_\_\_\_\_\_\_\_\_\_\_\_\_\_\_\_\_

Professor Bogdan Vernescu, Department Head

\_\_\_\_\_\_\_\_\_\_\_\_\_\_\_\_\_\_\_\_\_\_\_\_\_\_\_\_\_\_\_\_\_\_\_\_\_\_\_

#### **ABSTRACT**

# **A SIMULATION OF INDUSTRY AND OCCUPATION CODES IN 1970 and 1980 U.S. CENSUS**

Classification systems change from census to census for a variety of reasons. The change from 1970 U.S Census to 1980 U.S Census classification was so dramatic that studying the changes and making comparisons are too complicated and expensive.

Treating the actual census results as unknown, we simulated a new Census data base reflecting the real situation in 1970 & 1980 classification systems. One of our objective is to explain the process by which codes change so that the researchers can better understand how the new data bases were created. The second objective is to show how this newly created data base is then used to study the comparability of the two classification systems.

In this project we do not attempt any estimative or predictive inference. We simply simulate the industry and occupation codes in the U.S. Census publicuse samples via a model similar to the one used for multiple imputation.

*To My beloved Father and Mother…* 

### **ACKNOWLEDGEMENTS**

First and foremost I would like to express sincere appreciation and my deepest gratitude to my supervisor, Prof. Balgobin Nandram, for his excellence in scientific guidance, insight and his constant support and patience throughout the course of this research and making its completion possible. I know that I have been very lucky to have had an opportunity to experience his unbelievably broad knowledge.

My special thanks to my faithful friends, Jasraj Kohli, Elizabeth Teixeira, Ashley Moraski and Alina Ursan who supported me in numerous ways. Thanks to all of you.

I would also like to thank the Department of Mathematical Sciences for providing me with the facilities and necessary equipments that I utilized during my work. I must also acknowledge the faculty of our department for their help in my education.

My precious parents Mete and Umit, thank you very much for everything. Thanks a lot for your everlasting love, tenderheartedness and for your invaluable advices.

Finally, my deepest thanks go to my husband Engin, my best friend, who urged me on by way of his untiring support and seemingly unlimited belief in me. Thank you for all your guidance, timely suggestions, patience and your support.

## **TABLE OF CONTENTS**

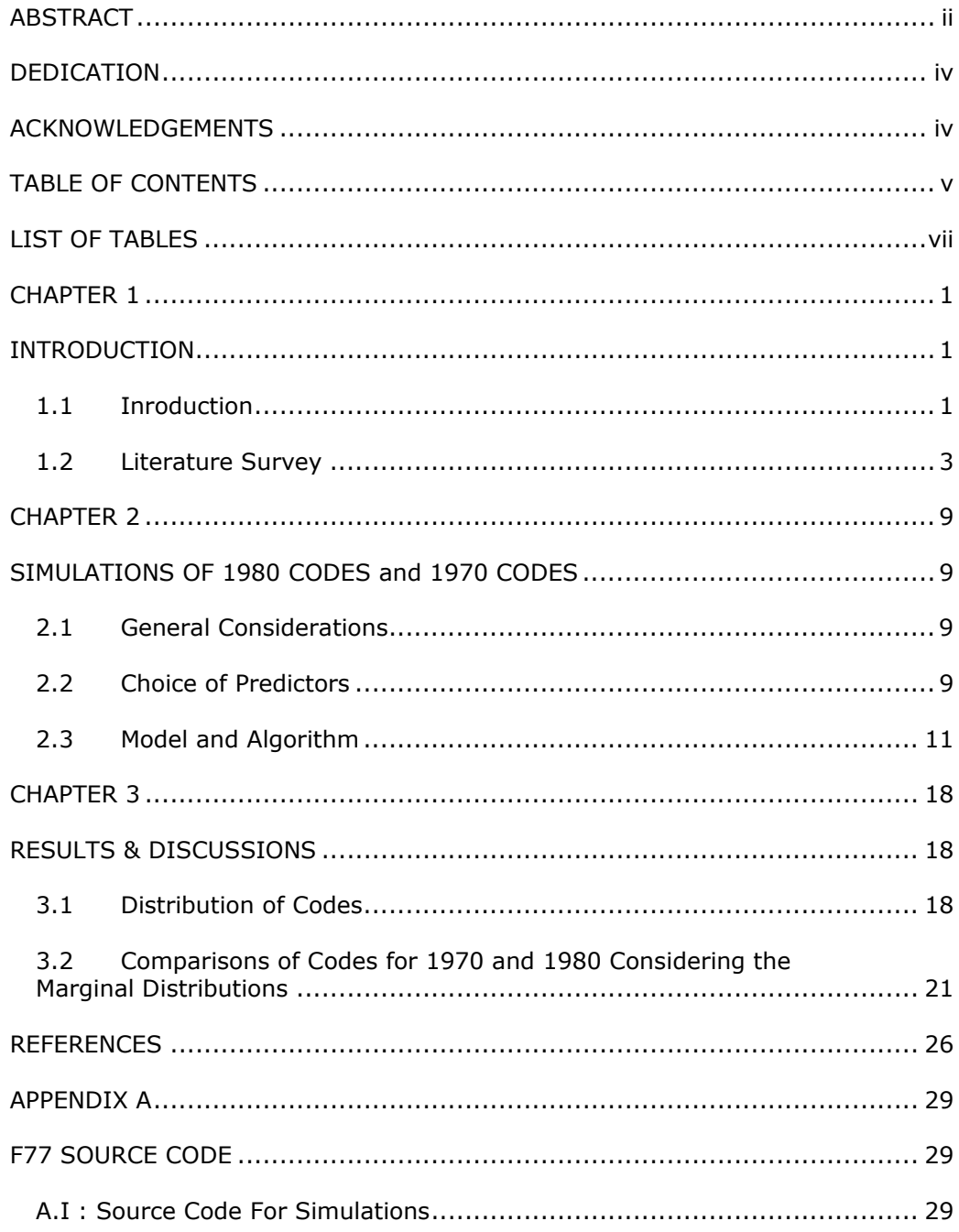

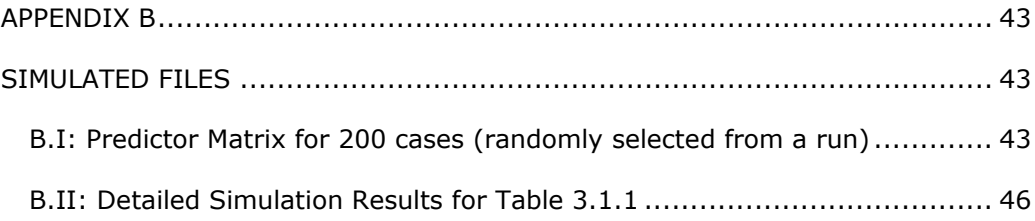

## **LIST OF TABLES**

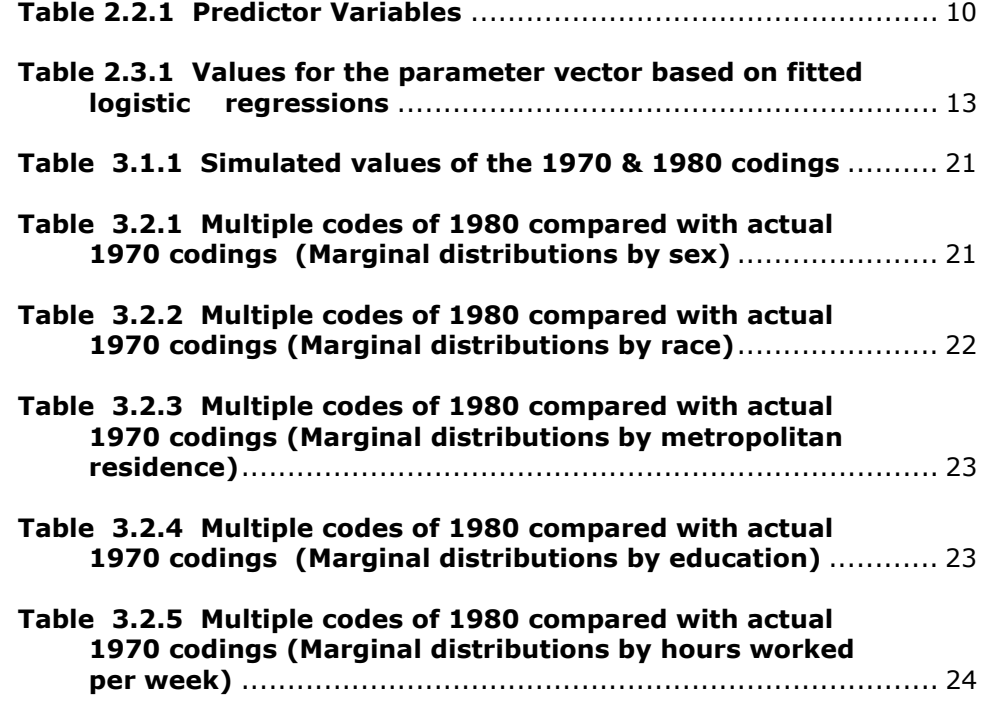

## **CHAPTER 1**

## **INTRODUCTION**

#### **1.1 Inroduction**

Industry and occupation classification systems change from census to census for a variety of reasons. These reasons might be the results of adding new industries and occupations; and/or deleting the declining industries and occupations, or combining them. Then, it is difficult to make comparisons and study changes over time.

 For example, there exists substantial difference in coding system of 1970 and 1980 in the industry and occupation (I/O) codes in U.S. census public-use samples (PUS). This difference is so substantial that it is often difficult to estimate trends between the 1970s and 1980s using I/O based statistics. Even in the majority of cases, I/O codes used in 1980 cannot be mapped directly into comparable 1970 codes. Comparability of I/O codes is important to assess for several areas of social science researches, for legal purposes, and for economic and social policy usages.

Double coding millions of records by hand would be too expensive, therefore, in 1983, U.S. Bureau of the Census began effort to recalibrate the I/O codes on 1970 to the 1980 standard. Their research report in 1989, and follow up paper in 1991 represent the most extensive application of multiple imputation. Note that, multiple imputation, as opposed to single imputation, enables analyses of the imputed data sets to reflect variance in classification due to the imputation procedure. They used Bayesian strategy and showed how conventional maximum likelihood methods are difficult to perform.

The goal of this project is to create 1970-1980 Census data base that can be used to study the comparability of industry and occupation classification systems. In order to establish a basis for I/O comparability a set of records coded under the old (1970) and revised (1980) classification systems is needed. For this purpose, we first start with generating the predictor matrix. In this matrix, each row represents the groups, and the columns show the selected set of demographic predictors (age, sex, race, etc.). Then from this matrix, we randomly select 200 cases and create a subsample of 1970 and 1980 schemes. This subsample, consisting of each independently drawn parameter vectors, is first used to predict the possible 1980 industry codings (binary variable) and then used for predicting any given 1970 industry code.

For each of 200 cases, first we find the probability that a person classified in the industry according to the 1980 classification scheme, then we generate the  $n_i$ 's, representing the sample size in the ith group (i=1,...200) where they were combined in g groups. Then using these informations we predict the possible 1980 codings. Once 1980 coding scheme is generated using the relevant subsample of the double-coded sample, corresponding subsample of the 1970 codings is predicted, and tested.

In Section 2 of Chapter 1, we give brief summary about the factors that make the difference in coding systems. We discuss previously work in the area, census technical papers and efforts. We try to present basic approaches used

2

for recalibrating the 1970 industry and occupation codes in census public-use samples to the 1980 standard.

In Chapter 2 we describe the methodology and computational approach used for relating the industry and occupation codes and comparisons within two different census classifications. In Chapter 3 we present results from the simulations that we performed in creating and matching the coding schemes. Finally, we present our conclusion, a discussion and comparison of the coding systems.

#### **1.2 Literature Survey**

There is a great deal of interest among social science researchers in dealing with the problems of data noncomparability. The very changes that are the object of study ordinarily engender changes in the way the data necessary to analyze change, are collected. Industrial and Occupational (I/O) data are prime examples. Occupation refers to the characteristics of a job which is the function fulfilled and the tasks performed to accomplish it. Industry refers to the goods or services produced by the enterprise within which the job is performed.

Each decade the U.S. Census Bureau collects relatively detailed data on the industrial and occupational composition of labor force. But for each census, the detailed industrial and occupational classifications are changed to reflect notable variations among industries and occupations at the time of data collection. Thus, new industries and occupations are added and declining industries and occupations are deleted. Moreover, categories are sometimes recombined in complex ways.

As an example, the 1960 census contained no specific occupation category for the computer programmers, including the 8,700 or so programmers in the labor force at that time in the "professional, technical, and kindred workers, etc." category. By 1970 there were 263,000 computer specialists, divided into three categories in the 1970 census classification: "computer programmers", "computer system analysts", and "computer specialists" (U.S. Bureau of The Census 1973). In 1980 the classification was changed again, this time number of categories reduced to two: "computer systems analysts and scientists" (a subcategory of mathematical and computer scientists) and "computer programmers" ( a subcategory of technicians, except health, engineering and science) (U.S. Bureau of the Census 1981). The 1970 category "computer programmers" was split between the two 1980 categories, but the two other 1970 categories mapped only into the 1980 category "computer system analysts and scientists" (Vines and Priebe, 1988).

Many other recombinations were even more complex, and less than one third of the occupation categories in the 1970 detailed occupation classification mapped into a single category in the 1980 detailed occupation classification. Moreover, the categories least likely to change tended to be those involving small numbers of workers, so that less than 15 percent of the labor force in 1970 was in a category that mapped into a single 1980 category (Vines and Priebe, 1988).

Over the past several censuses, changes in the classification of detailed industries have not been as extensive as changes in the detailed occupation classification (because of the adoption of the Standard Industrial Classification prior to the 1940 census), but they are still substantial. About 24 percent of the 1970 industry categories mapped into more than one 1980 category classification, and the non-matching categories included about 36 percent of the 1970 labor force.

4

While the changes over a 10 years' period in the detailed classification schemes for industry and occupation have little practical consequence for crosssectional analysis, they pose severe difficulty for many kinds of cross-temporal analysis. For example, it is hard to assess adequately from census data the effect of a decade of affirmative action, since it is not easy to answer accurately questions as whether the proportion of woman in management has changed between 1970 and 1980. The difficulty is that there is no way of knowing whether a given job would be counted as managerial occupation in one scheme but not in the other. Indeed, a person who had the same job in 1970 and 1980 might have moved into or out of a detailed occupational category that we would be willing to count as managerial occupation simply because of a change in the occupational coding scheme. Similar problems arose in assessing the changes in the industrial distribution of labor force. For example, assessment of the claim that jobs in secondary industries are increasingly occupied by women, minorities, and immigrants depend on consistent classification of industries over time.

The Census Bureau has been concerned with the problem of cross-temporal comparability of industry and occupation classifications for a very long time. The census of 1900, for example, includes a comparison of occupation data from 1820 to 1900, although these comparisons were somewhat limited (U.S. Bureau of the Census 1904). In the early 1940's, Alba Edwards (Edwards, 1943) undertook a major monographic study on occupational comparability since 1870. In addition to data for 1940, Edwards' monograph provided detailed occupational data for 1930, reclassified into the 1940 classification, and comparable data for 1870 through 1930, classified according to the 1930 classification. This was followed by a similar effort by Kaplan and Casey (1958), which provided detailed occupational distributions for males and females for 1900 through 1950, classified according to the 1950 classification. The Edwards, Kaplan and Casey

5

monographs provide extremely useful data because they permit the estimates of historical change in the occupational structure that were uncontaminated by changes in the classification scheme. But, they permit no detailed analysis of change in the occupational composition of the labor force with respect to characteristics other than sex.

Subsequent to these efforts, census technical papers were published analyzing the change in the industry and occupation classification systems between 1950 and 1960 (Priebe, 1968), between 1960 and 1970 (Priebe et al. 1972), and between 1970 and 1980 (Vines and Priebe, 1988). In each case, a subsample of census return was "double coded". That is, they were coded with the industry and occupation classification for the subsequent census in addition to the one used initially. This provided two kinds of information: the distribution of the labor force for two successive census years coded into the same classification, and a map relating the categories in one classification to the categories in the other. Like the earlier exercises, however, these were very limited. The estimates of industrial and occupational change were at the national level, broken down only by sex. And the mapping between classifications was at an aggregate level, showing for one year the distribution of the categories for the other year that mapped into it. These distributions can not tell us anything about the fate of any particular job. What mapping does tells us is that, for example, of those classified as working in "health services" in 1970, 11 percent would have been classified as working in "offices of health practitioners", 61 percent as working in "health services", 5 percent as working in "job training and vocational rehabilitation services", and 23 percent as working in "administration of human resources programs", according to the 1980 detailed classification of industries. But the map does not tell us how to assign each 1970 worker in "health services" to a particular 1980 category, which would be necessary, for example, to compare Public-Use Microdata Sample (PUMS) data on individuals from the two censuses.

The inherent difficulty of comparing industry and occupation distributions based on different classification schemes has not deterred analysts from attempting to do so. In the absence of a principled way of converting data from one classification scheme to another, however, analysts have had no choice but to resort to a variety of ad hoc matching schemes (Treiman and Terrell, 1975; Williams, 1976; Pampel, Land, and Felson, 1977; Synder, Hayward, and Hudis, 1978; Blau and Hendricks, 1979; Rumberger 1981).

A major difficulty with the ad hoc schemes commonly employed, apart from their lack of standardization, is that they treat the recalibration process as error free. Thus, inferences about changes over time in industry or occupation characteristics will generally appear stronger than warranted. Moreover, the amount of error is likely to vary substantially and in unknowable ways, in different parts of the classification scheme. The result is that the analyst of social change is ordinarily hard pressed to know the extent to which observed differences in industrial and occupational data reflect true changes in social structure and the extent to which they represent classification error.

There are only two ways out of this dilemma. One is to return to the original data and recode them with the new classification scheme. In the case of PUMSs from the U.S. census, this costs too much. The other is to develop a statistically principled way of converting data from one classification scheme to another, a method that will be relatively accurate and permit an assessment of the degree of error entailed in the conversion process.

There are several reports on evaluating the accuracy with which industry codes assigned to 1970 data can be recalibrated from the 1970 classification to 1980 classification. The basic approach derives from work on the theory of "multiple imputation", proposed by Rubin (1978) to handle problems of missing data in surveys and developed in a number of subsequent publications (Rubin, 1987; Rubin and Schenker, 1986). The general strategy is to predict or impute the missing values from the relationships existing among variables in those cases without missing data. However, instead of obtaining a single imputation of the missing values, imputations were repeated for a number of times and a range of estimates corresponding to the distribution of responses were created in the complete data. These multiple imputations can then be combined to produce an overall best estimate and to compute standard error statistics that reflect both the usual variability inherent in samples and the additional variability due to the imputation process.

As we said before there are several efforts made to create a new Census data base that can be used to study comparability of industry and occupation classification systems. One of the main projects is done by U.S. Bureau of the Census which had begun in 1983, aimed to recalibrate industry and occupation codes on 1970 census public-use samples (PUS's) to the 1980 standard.

The project here shows a work of simulating the industry and occupation codes in the U.S. Census public-use samples via a model similar to the one used for multiple imputation.

### **CHAPTER 2**

### **SIMULATIONS OF 1980 CODES and 1970 CODES**

 This chapter represents how to simulate industry and occupation codes in U.S. Census public-use samples via a model particular to the one used for multiple imputation (see Clogg, Rubin, Schenker, Schultz and Weidman (1991)).

#### **2.1 General Considerations**

Suppose we have a sample of size N. Our goal is to predict a binary (0-1) variable Y based on a K-dimensional vector of predictors, X. Further, assume that there are I possible distinct values of X  $(X_1, \ldots, X_I)$  which means that the sample can be divided into I groups. Let  $Y_{ij}$  denote the value of Y for the jth unit in group I (i=1,...,I; j=1,...,n<sub>i</sub>), where  $n_i$  is the sample size in the ith group and  $n_i = N$  $\sum_i n_i = N$ . The Y's are representing the 1980 codes and they are used to predict the corresponding codes in 1970. The X shows a set of predictors like

age, race, and sex, and are available in both 1970 and 1980.

#### **2.2 Choice of Predictors**

The predictors (components of X) used to predict 1980 industry codes are selected from the 1991 report of the Census Bureau. These predictors show some selected demographic and personal characteristics of respondents. The characteristics used as predictors are age, sex, race, sex and race interaction, class of worker, residence in a Standard Metropolitan Statistical Area, education and hours worked per week. The values of the predictors are coded as  $+1$ , 0, or -1 according to the levels of these predictors, so that coefficient values refer to deviations from means. Table 2.2.1 shows the selected predictors used for the industry imputations.

| Predictor              | <b>Values</b>                             |  |  |
|------------------------|-------------------------------------------|--|--|
| Sex                    | -1 if male                                |  |  |
|                        | 1 if female                               |  |  |
| Race                   | -1 if black                               |  |  |
|                        | 1 if non-black                            |  |  |
| Sex*Race               | Sex x Race                                |  |  |
|                        | $-1$ if 16 ≤ age ≤24                      |  |  |
| Age1                   | 0 if age $\geq$ 40                        |  |  |
|                        | 1 if 25 $\leq$ age $\leq$ 39              |  |  |
|                        | $-1$ if 16 ≤ age ≤24                      |  |  |
| Age2                   | 0 if 25 $\leq$ age $\leq$ 39 or $\geq$ 60 |  |  |
|                        | 1 if 40 $\leq$ age $\leq$ 59              |  |  |
| Class of Worker $= 1$  | -1 if private industry                    |  |  |
| $(Class-1)$            | 0 if self-employed or without pay         |  |  |
|                        | 1 if government                           |  |  |
| Class of Worker $= 2$  | -1 if private industry                    |  |  |
| $(Class-2)$            | 0 if government                           |  |  |
|                        | 1 if self-employed or without pay         |  |  |
| Metropolitan Residence | -1 if in metropolitan area                |  |  |
| (Metro)                | 1 otherwise                               |  |  |
| Education              | -1 if high school or less                 |  |  |
|                        | 1 if at least one year in college         |  |  |
| Hours worked per week  | $-1$ if hours per week $\leq 34$          |  |  |
| (Hours)                | 1 if otherwise                            |  |  |

**Table 2.2.1 Predictor Variables** 

#### **2.3 Model and Algorithm**

In this project, although 1970 and 1980 codings are known, for modeling purposes true values are treated as unknown. In order to represent the information that we have about 1970 and 1980 codings, first we generate the X, predictor matrix.

The predictor matrix is  $5184 \times 10$  where each row represents the groups and the columns show the selected set of demographic predictors. Since we work with 6 predictors with two levels and 4 predictors with 3 levels, we have totally I=5184 groups ( $2^{6}x3^{4}$ ). We select randomly 200 groups to represent the 1970-1980 mappings.

In reality, 1970 coding data and 1980 coding data are not the same. Some cases in 1970 coding are not represented in 1980 coding scheme and likewise some cases in 1980 cannot be mapped to 1970 scheme. In order to model the relation between these two coding schemes, we put our main interest into the part where these mappings can be made, represented by 200 cases as a subsample.

In this randomly selected sample, these 200 cases for 1970 industry code have two different codings in the corresponding set of 1980 codes. This subsample, consisting of each independently drawn parameter vectors, is first used to predict the possible 1980 industry codings and then used for predicting any given 1970 industry code.

For each of 200 cases, let  $\pi_i$ 's represent the probability that a person classified in the industry according to the 1980 classification scheme. Here,  $\pi_i$ 's are assumed to be distributed as randomly drawn beta variates.

$$
\pi_i \sim Beta\left(\frac{\tau \gamma_i \exp(X_i/\beta)}{1 + \gamma_i \exp(X_i/\beta)}, \frac{\tau}{1 + \gamma_i \exp(X_i/\beta)}\right), \quad i = 1, \dots, 200,
$$
\n(2.3.1)

$$
p(\pi_i|\alpha,\beta) \propto \pi_i^{\alpha-1}(\pi_i)^{\beta-1} \tag{2.3.2}
$$

where 
$$
\alpha = \frac{\tau \gamma_i \exp(X_i/\beta)}{1 + \gamma_i \exp(X_i/\beta)}
$$
 and  $\beta = \frac{\tau}{1 + \gamma_i \exp(X_i/\beta)}$ .

Here,  $γ<sub>i</sub>$ 's are flattening constants (technical note: adding flattening constants to the observed frequencies is a sufficient condition for obtaining a unique maximizer for  $\beta$ ) generated from randomly drawn Gamma variates,

$$
\gamma_i \sim \text{Gamma}\left(\alpha, \frac{\alpha}{\exp(\beta_0)}\right), i = 1, \dots, 200,
$$
\n(2.3.3)

$$
p(\gamma_i|\alpha,\beta_0) \propto \gamma_i^{\alpha-1}(\gamma_i)^{\frac{\alpha}{\exp(\beta_0)}-1}.
$$
 (2.3.4)

Note that we used  $\alpha$  value to be equal to 2 and  $\tau$  value to be 100 in calculations.  $\beta_0$ , intercept value, is also included in the model.

The vector  $\beta = (\beta_1, \dots, \beta_{10})$  represents the vector of parameters. The values for this parameter vector are selected from the 1991 report of the Census Bureau, as a result of several fitted logistic regressions. Table 2.3.1 shows the values for this vector. Some coefficient estimates for the predictors are so small that they might be considered as insignificant and one might wonder why they have been included in the model.

| Predictor              |          |
|------------------------|----------|
| Constant ( $\beta_0$ ) | 0.436    |
| Sex                    | 0.297    |
| Race                   | $-0.138$ |
| Sex*Race               | 0.009    |
| Age1                   | $-0.289$ |
| Age2                   | 0.529    |
| Class of Worker $= 1$  | 0.002    |
| Class of Worker $= 2$  | $-0.585$ |
| Metropolitan Residence | 0.238    |
| Education              | 0.228    |
| Hours worked per week  | 0.181    |

**Table 2.3.1 Values for the parameter vector based on fitted logistic regressions** 

The  $n_i$ 's, representing the sample size in the ith group (i=1,...,200) for 1980 scheme, are combined in g groups and then randomly drawn from a Binomial distirbution with parameters  $n=3$  and with success probability,  $p=0.50$ .

$$
N_1, \dots, N_g \sim Binomial(n, p) \tag{2.3.5}
$$

where

$$
P(N_i = n_i | n, p) = {n \choose n_i} p^{n_i} (1-p)^{n-n_i} \quad n_i = 0, \dots, n \,.
$$
 (2.3.6)

Note that it is feasible to assume small sample sizes for the groups because in reality most of the  $n_i$ 's are zero.

However, in order to relate 1980 coding scheme with corresponding 1970 coding, these combined group totals have to be same. Assuming that  $\sum N_i = t$ *g*  $\sum_{i=1}^{8} N_i = t$ , we find the joint pdf of sampling probabilities for

g grouped n<sub>i</sub>'s by conditioning on group total t. Here, note that group total t is worked as sufficient statistics. By this way, the joint probability density function

of sampling totals conditioned on group total t,  $\left\vert P\right\vert \,N_{_{1}}=n_{_{1}},...,N_{_{g}}=n_{_{g}}\left\vert \sum_{j}N_{_{i}}=t\right\vert$ ⎠ ⎞  $\overline{\phantom{a}}$  $\left(N_1 = n_1, \dots N_g = n_g \middle| \sum_{i=1}^g N_i = \right)$  $P \mid N_1 = n_1, \dots N_n = n_n \mid \sum N_i = t$ *g*  $I_1 = n_1, \dots N_g = n_g \left| \sum_{i=1}^{n} N_i = t \right|,$ 

resulted with hypergeometric distribution.

In order to show this, let us assume that g=2. Then the probability that  $N_1, N_2 \sim Binomial(n, p)$  given group total gives us,

$$
P\left(N_1 = n_1, N_2 = n_2 \middle| \sum_{i=1}^{2} N_i = t\right) = \frac{P(N_1 = n_1, N_2 = n_2 | N_1 + N_2 = t)}{P(N_1 + N_2 = t)}
$$
  
= 
$$
\frac{P(N_1 = n_1, N_2 = t - n_2)}{P(N_1 + N_2 = t)}
$$
  
= 
$$
\frac{{\binom{n}{n_1}} p^{n_1} (1-p)^{n-n_1} {\binom{n}{t-n_1}} p^{t-n_1} (1-p)^{n-t+n_1}}{\binom{2n}{t} p^t (1-p)^{n-t}}
$$
 (2.3.7)  
= 
$$
\frac{{\binom{n}{n_1}} {n_1 + n_1}}{\binom{n}{t}}
$$

Similarly, if we take g equal to 3, the joint probability density function of sampling totals conditioned on group total t will be,

$$
P\left(N_{1} = n_{1}, N_{2} = n_{2}, N_{3} = n_{3} | \sum_{i=1}^{3} N_{i} = t\right)
$$
\n
$$
= P\left(N_{3} = n_{3} | N_{1} = n_{1}, N_{2} = n_{2}, N_{1} + N_{2} + N_{3} = t\right)
$$
\n
$$
* P\left(N_{2} = n_{2} | N_{1} = n_{1}, N_{1} + N_{2} + N_{3} = t\right) * P\left(N_{1} = n_{1} | N_{1} + N_{2} + N_{3} = t\right)
$$
\n
$$
= \frac{P\left(N_{1} = n_{1}, N_{1} + N_{2} + N_{3} = t\right)}{P\left(N_{1} + N_{2} + N_{3} = t\right)}
$$
\n
$$
= \frac{P\left(N_{1} = n_{1}, N_{2} + N_{3} = t - N_{1}\right)}{P\left(N_{1} + N_{2} + N_{3} = t\right)}
$$
\n
$$
= \frac{\binom{n}{n_{1}} p^{n_{1}} (1 - p)^{n_{1}} \binom{2n}{t - n_{1}} p^{t - n_{1}} (1 - p)^{2n - t + n_{1}}}{\binom{3n}{t} p^{t} (1 - p)^{3n - t}}
$$
\n(2.3.8)

Continuing in this way the joint probability density function of g group of sampling totals conditioned on group total t can be found as,

$$
P\left(N_{1} = n_{1},..., N_{g} = n_{g} \middle| \sum_{i=1}^{g} N_{i} = t\right)
$$
\n
$$
= \frac{P\left(N_{1} = n_{1},..., N_{g-1} = n_{g-1}, N_{g} = t - \sum_{i=1}^{g-1} N_{i}\right)}{P\left(\sum_{i=1}^{g} N_{i} = t\right)}
$$

$$
=\frac{\prod_{i=1}^{g-1} {n \choose n_i} p^{n_i} (1-p)^{n-n_i} \left( \frac{m}{t-\sum_{i=1}^{g-1} n_i} \right) p^{t-\sum_{i=1}^{g-1} n_i} (1-p)^{m-t+\sum_{i=1}^{g-1} n_i}
$$
\n
$$
\prod_{i=1}^{g} {n \choose n_i} p^{n_i} (1-p)^{n-n_i}
$$

$$
=\frac{\prod_{i=1}^{s-1} {n \choose n_i} {n \choose t-\sum_{i=1}^{s-1} n_i}}{\binom{ng}{t}}.
$$
\n(2.3.9)

In this step rather than directly using the independent binomial trials in generating the ith sample totals, using the information on grouped total, t, we are able to generate g groups of sample totals by using the hypergeometric distribution.

After obtaining the n<sub>i</sub>'s, we are ready to predict the possible 1980 industry codings, where  $Y_{ij}$ 's are represented by randomly drawn binomial variates,

$$
Y_{ij} \sim Binomial(n_i, \pi_i), \ i = 1,...,I \ , \ j = 1,...,n_i \ , \tag{2.3.10}
$$

$$
P(Y_{ij} = y_{ij}|n_i, \pi_i) = {n_i \choose y_{ij}} \pi_i^{y_{ij}} (1 - \pi_i)^{n_i - y_{ij}} \qquad y_{ij} = 0,1 \quad n_i = 0,1,2,3.
$$
 (2.3.11)

 Once a model predicting a given 1980 codes is generated, each set of 1980 codes for the corresponding subsample of the 1970 PUS is imputed as follows:

First, in order to represent the 1970 codings, we randomly draw a subsample of 200 observations from the predictor matrix. This subsample, consisting of each independently drawn parameter vectors, is different from the subsample created for 1980 scheme. Then for each 200 cases, we draw randomly  $\pi_i^*$ 's, representing the probability that a person classified in the industry according to the 1970 classification scheme, where they are assumed to be distributed as

$$
\pi_i^* \sim Beta\left(\frac{\tau \gamma_i^* \exp(X_i'^* \beta)}{1 + \gamma_i^* \exp(X_i'^* \beta)}, \frac{\tau}{1 + \gamma_i^* \exp(X_i'^* \beta)}\right).
$$
\n(2.3.12)

These  $\pi_i^*$ 's are different from the  $\pi_i$ 's calculated for 1980 scheme in a way that in estimating the  $\gamma_i^*$ 's from the gamma distribution we worked with different  $\beta_0$ .

After generating the classification probabilities,  $\pi_i^*$ 's, we are left with one more step before completing the 1970 coding scheme. That step is where we generate the ni's, sample size in the ith group. We again worked with sampling probabilities for g grouped  $n_i$ 's by conditioning on group total t, similar to the process that we used in creating the 1980 scheme. However, this time we choose to work with different success probability rather than using 0.5.

After obtaining the sample totals for the groups,  $Y_{ij}^*$ 's, possible 1970 industry codings are generated from randomly drawn binomial variates.

$$
Y_{ij}^* \sim Binomial\big(n_i^*, \pi_i^*\big), \ i = 1, ..., I, \ j = 1, ..., n_i^*.
$$
 (2.3.13)

## **CHAPTER 3**

## **RESULTS & DISCUSSIONS**

#### **3.1 Distribution of Codes**

As we mentioned earlier, to model the relation between 1970 and 1980 coding schemes we generated a subsample consisting of 200 cases. Then this randomly selected subsample is used to predict the codings for the two censuses, where each census scheme is assumed to be represented by two different industry codings, 0 or 1. It should be noted that, first we predicted the 1980 coding scheme then we used that information to predict the corresponding 1970 coding. In this section we give the results of these codings and show how they distributed according to the 1970 & 1980 censuses.

Each of the 200 cases represents a profile of an observational unit. For example, a case represented by coding "-1 -1 0 -1 -1 1  $1''$  refers to a black female at the age between 16-24, working in the private industry with at least 35 hours per week and resides in a metropolitan area, as described previously in Table 2.3.1. Note that 200 cases are randomly selected (with no replacement) from the predictor matrix, where it holds all kinds of possible profile combinations.

We do not know how many observations are represented by each case, that is, we do not have the exact knowledge about the sample sizes for each group. Therefore, we generated those samples by restricting the group sizes at most with 3 units, in other words, we fixed the total sample size to 300 and then conditioning on this total we randomly generate the group sample sizes from a hypergeometric distribution (See (2.3.9)). Note that it is feasible to assume small sample sizes for the groups because in reality most of the sample sizes are either zero or close to zero.

The probabilities that observations (people) classified in the industry according to the 1980 scheme, generated from a beta distribution (See (2.3.1)), are then combined with the information that we gained from the sample sizes in order to predict the 1980 coding for each unit in 300 samples using the binomial variates. Within the same manner, we were also able to construct the 1970 classification system. The main difference between two codings is merging from the random generation process of flattening constants and sample sizes.

In random generation process of flattening constants,  $\gamma_i$ 's, where we generated them from a gamma distribution (See (2.3.3)), for 1980 coding we worked with  $\beta_0$  value equal to 0.436 where as in 1970's coding we worked with 4 different values of  $\beta_0$  (See Table 3.1.1). This difference in  $\beta_0$  values is affecting the shape parameter of the gamma distribution and therefore creating a difference in generation of flattening constants.

On the other hand, in generating the sample sizes we worked with different success probabilities. For 1980 scheme we used p=0.5, and for 1970's sample sizes we used 4 different values of p (See Table 3.1.1). However, as future results showed that, using different p values has no effect on the distribution of the codings.

Table 3.1.1 is constructed based on 100 iterations of coding process discussed above. With respect to the selected values of  $\beta_0$  and p, first row denoted by #1 shows the number of cases coded with 1 (average of 100 runs for 200 groups) in 1970 coding schemes. Second row (%1) shows the percentage of those cases coded as 1 in the 1970 samples, and third row (SD) shows the standard deviations. Last column shows all those results for 1980 classification where we assumed  $\beta_0$  equal to 0.436 and p=0.5. Note that, the runs (selected) used in constructing the table results are given in appendix A.III.

|    |       |                   |       |       | P     |       |       |       |
|----|-------|-------------------|-------|-------|-------|-------|-------|-------|
|    |       |                   | 0.45  | 0.475 | 0.5   | 0.525 | 0.55  |       |
|    |       |                   | 1970  | 1970  | 1970  | 1970  | 1970  | 1980  |
|    | 0.09  | #1                | 74    | 72    | 76    | 73    | 73    | 130   |
|    |       | %1                | 0.248 | 0.241 | 0.253 | 0.242 | 0.242 | 0.432 |
|    |       | SD                | 0.036 | 0.024 | 0.029 | 0.026 | 0.026 | 0.030 |
|    |       |                   | 1970  | 1970  | 1970  | 1970  | 1970  | 1980  |
|    | 0.218 | #1                | 78    | 79    | 82    | 79    | 80    | 130   |
|    |       | %1                | 0.261 | 0.263 | 0.274 | 0.263 | 0.266 | 0.432 |
|    |       | SD                | 0.032 | 0.025 | 0.03  | 0.027 | 0.028 | 0.030 |
| βο |       |                   | 1970  | 1970  | 1970  | 1970  | 1970  | 1980  |
|    | 0.436 | #<br>$\mathbf{1}$ | 90    | 90    | 93    | 90    | 90    | 130   |
|    |       | %1                | 0.30  | 0.302 | 0.312 | 0.30  | 0.301 | 0.432 |
|    |       | SD                | 0.029 | 0.027 | 0.029 | 0.030 | 0.029 | 0.030 |
|    |       |                   | 1970  | 1970  | 1970  | 1970  | 1970  | 1980  |
|    | 0.64  | #1                | 100   | 102   | 117   | 101   | 101   | 130   |
|    |       | %1                | 0.334 | 0.340 | 0.391 | 0.337 | 0.336 | 0.432 |
|    |       | SD                | 0.033 | 0.024 | 0.028 | 0.029 | 0.032 | 0.030 |
|    |       |                   | 1970  | 1970  | 1970  | 1970  | 1970  | 1980  |
|    | 0.872 | #1                | 115   | 115   | 117   | 114   | 114   | 130   |
|    |       | %1                | 0.382 | 0.382 | 0.391 | 0.381 | 0.379 | 0.432 |
|    |       | SD                | 0.031 | 0.026 | 0.028 | 0.031 | 0.034 | 0.030 |

**Table 3.1.1 Simulated values of the 1970 & 1980 codings** 

From Table 3.1.1, it is clear that a change in p values is not effecting the distribution of ones in 1970 samples. However, ascending values of  $\beta_0$  had an increasing impact on the results. The main difference that we can observe from this table is that, there exists a tendency of 1980 samples coded as 1 compared

to 1970 samples. However, this table is not adequate to give detailed information about the marginal distribution with respect to the predictors. Next section is devoted to show the marginal distributions of predictors under the 1970 and 1980 industry coding scheme and comparisons based on them.

#### **3.2 Comparisons of Codes for 1970 and 1980 Considering the Marginal Distributions**

To make the comparisons between the 1970 and 1980 classification systems, the following tables are constructed based on the model procedure and computational approach described in sections 2.4 and 3.1, respectively. Table 3.2.1 presents the results, based on 100 iterations, for the sample with the same codes in 1970 and 1980 broken down by sex. For the 1970 classification system, as we mentioned earlier, we used 4 different values of  $\beta_0$ . Last two rows of the table show the mean and standard deviation results for this consideration. Here, standard deviation (SD) describes the between variability in the frequencies.

|            |    |           | 1980 code<br>Male $(-1)$ | 1980 code<br>Female (1) |          |         |
|------------|----|-----------|--------------------------|-------------------------|----------|---------|
| <b>SEX</b> |    |           | 0 coded                  | 1 coded                 | 0 coded  | 1 coded |
|            |    |           | 95                       | 59                      | 73<br>73 |         |
|            |    | 0.09      | 124                      | 29                      | 104      | 43      |
|            |    | <b>SD</b> | 12.81                    | 9.69                    | 9.03     | 5.91    |
| 1970       |    | 0.436     | 117                      | 36                      | 96       | 51      |
| code       | βo | <b>SD</b> | 11.6                     | 8.29                    | 9.65     | 5.22    |
|            |    | 0.872     | 104                      | 49                      | 82       | 65      |
|            |    | <b>SD</b> | 11.82                    | 8.53                    | 9.08     | 5.32    |
|            |    | Average   | 106                      | 38                      | 103      | 54      |
| <b>SD</b>  |    |           | 10.46                    | 7.37                    |          |         |

**Table 3.2.1 Multiple codes of 1980 compared with actual 1970 codings (Marginal distributions by sex)** 

Remark: Note that, zero and one codings represent two different industry codings.

From Table 3.2.1, it can be seen that 95 males are coded as zero in 1980 classification, where 106 males (average) coded as 0 in corresponding 1970 coding system. The between variability in the frequencies are high.

Table 3.2.2 represents the distribution results, for the the sample with the same codes in 1970 and 1980 according to the race. By Table 3.2.2, we can say that 69 colored cases are coded as one in 1980 classification; where as only 53 colored people (average) coded as 1 the 1970 coding system. We can also observe how the distribution of non-black people is resulted according to these classification systems.

|             |    |           | 1980 code<br><b>Black (-1)</b> | 1980 code<br>Non-black (1) |         |         |
|-------------|----|-----------|--------------------------------|----------------------------|---------|---------|
| <b>RACE</b> |    |           | 0 coded                        | 1 coded                    | 0 coded | 1 coded |
|             |    | 84        | 68                             | 84                         | 64      |         |
|             |    | 0.09      | 116                            | 42                         | 112     | 30      |
|             | βo | <b>SD</b> | 5.77                           | 10.45                      | 11.46   | 4.87    |
| 1970        |    | 0.436     | 107                            | 51                         | 106     | 37      |
| code        |    | <b>SD</b> | 6.64                           | 10.38                      | 10.14   | 4.86    |
|             |    | 0.872     | 92                             | 65                         | 94      | 49      |
|             |    | <b>SD</b> | 6.47                           | 10.84                      | 9.46    | 6.06    |
|             |    | Average   | 105                            | 53                         | 104     | 39      |
|             |    | <b>SD</b> | 8.43                           |                            | 7.81    |         |

**Table 3.2.2 Multiple codes of 1980 compared with actual 1970 codings (Marginal distributions by race)** 

Table 3.2.3 shows coding distributions according to the two different classifications for the residence in a Standard Metropolitan Statistical Area. The 89 of the cases residing in a metropolitan area are coded as zero in 1980 classification, where as 113 of the cases coded as 0 in the 1970 coding system. Additionally, comparing the residence results within each classification we can observe the residence preference movement from non-metropolitan areas to the metropolitan areas.

| <b>METROPOLITAN</b><br><b>RESIDENCE</b> |    |           | 1980 code<br>Metro $(-1)$ | 1980 code<br>Non-Metro (1) |         |       |
|-----------------------------------------|----|-----------|---------------------------|----------------------------|---------|-------|
|                                         |    | 0 coded   | 1 coded                   | 0 coded                    | 1 coded |       |
|                                         |    | 89        | 59                        | 78                         | 74      |       |
|                                         |    | 0.09      | 121                       | 32                         | 107     | 40    |
| 1970                                    | βo | <b>SD</b> | 13.03                     | 8.3                        | 4.89    | 9.19  |
|                                         |    | 0.436     | 115                       | 39                         | 98      | 49    |
| code                                    |    | SD        | 11.34                     | 7.04                       | 4.53    | 10.36 |
|                                         |    | 0.872     | 102                       | 51                         | 84      | 63    |
|                                         |    | <b>SD</b> | 9.6                       | 9.63                       | 3.75    | 12.14 |
|                                         |    | Average   | 113                       | 41                         | 96      | 51    |
|                                         |    | SD        |                           | 9.82                       | 7.48    |       |

**Table 3.2.3 Multiple codes of 1980 compared with actual 1970 codings (Marginal distributions by metropolitan residence)** 

Table 3.2.4 represents the distribution results, for the sample with the same codes in 1970 and 1980 according to the education. According to the table, 87 of the cases having at most a high school degree are coded as zero in 1980 classification, where as 106 of them coded as 0 in the 1970 classification.

| <b>EDUCATION</b> |    |           | 1980 code<br>High sch. or less (-1) | 1980 code<br>At least 1 year college<br>1) |         |         |  |
|------------------|----|-----------|-------------------------------------|--------------------------------------------|---------|---------|--|
|                  |    |           | 0 coded                             | 1 coded                                    | 0 coded | 1 coded |  |
|                  |    |           | 87                                  | 59                                         | 81      | 73      |  |
| 1970             | βο | 0.09      | 114                                 | 29                                         | 114     | 43      |  |
|                  |    | <b>SD</b> | 8.67                                | 4.97                                       | 9.28    | 9.86    |  |
|                  |    | 0.436     | 107                                 | 37                                         | 106     | 51      |  |
| code             |    | <b>SD</b> | 6.89                                | 4.58                                       | 10.02   | 9.78    |  |
|                  |    | 0.872     | 96                                  | 47                                         | 90      | 67      |  |
|                  |    | <b>SD</b> | 5.4                                 | 4.68                                       | 9.19    | 10.65   |  |
|                  |    | Average   | 106                                 | 38                                         | 103     | 54      |  |
|                  |    | <b>SD</b> |                                     | 5.86                                       | 9.8     |         |  |

**Table 3.2.4 Multiple codes of 1980 compared with actual 1970 codings (Marginal distributions by education)** 

Moreover, comparing the education results between classifications, we observed that more people started to get higher education degrees. The change in standard deviation from 5.86 to 9.8 is also validating this result.

Table 3.2.5 gives the results for the sample (with the same codes in 1970 and 1980) according to the number of hours worked per week. The 87 of the cases working at most 34 hours per week are coded as zero in 1980 classification, where as 105 of them coded as 0 in the 1970 classification. One interesting result is to note that changes in classification systems in the number of hours worked per week (Table 3.2.5) and in the education (Table 3.2.4) are closely related. This might be a result of existence of close relationship between those predictor variables.

| <b>HOURS WORKED PER</b><br><b>WEEK (HWPW)</b> |    |                    | 1980 code<br>HWPW $\leq 34$ (-1) |         | 1980 code<br>HWPW $\geq$ 35 (1) |         |  |
|-----------------------------------------------|----|--------------------|----------------------------------|---------|---------------------------------|---------|--|
|                                               |    |                    | 0 coded                          | 1 coded | 0 coded                         | 1 coded |  |
|                                               |    |                    | 87                               | 56      | 80                              | 77      |  |
|                                               |    | 0.09               | 115                              | 32      | 113                             | 40      |  |
|                                               | βo | <b>SD</b>          | 10.64                            | 5.64    | 12.83                           | 7.82    |  |
| 1970                                          |    | 0.436              | 106                              | 40      | 107                             | 47      |  |
| code                                          |    | <b>SD</b>          | 10.42                            | 5.92    | 13.19                           | 7.77    |  |
|                                               |    | 0.872              | 93                               | 53      | 93                              | 61      |  |
|                                               |    | <b>SD</b><br>12.23 |                                  | 6.63    | 12.88                           | 7.7     |  |
|                                               |    | Average            | 105                              | 42      | 104                             | 49      |  |
|                                               |    | <b>SD</b>          | 8.58                             |         | 10.37                           |         |  |

**Table 3.2.5 Multiple codes of 1980 compared with actual 1970 codings (Marginal distributions by hours worked per week)** 

All Table results are validating the change in the structure of the industries. For example, Table 3.2.1 is showing the change in the sexual structure of industries.

 To sum up, we can state that the industry classification systems of 1970 and 1980 censuses is successfully simulated. The changes in those classifications are clearly observed. In order to recalibrate the 1970 classification system to the 1980 standard, several iterations were made and as a result of those runs we clearly observed the changes in the structure of the industries considering the selected demographic predictors.

 For future work, since we have all the information for 1980, we can fit the model to the 1980 data. We have information about the individuals and their covariates for 1970 data, but not any information on their codes. Then 1970 can

be predicted using the model fitted for 1980 data. This will constitute a full simulation study.

#### **REFERENCES**

- Blau, F.D., and Wallace, E.H. (1979). Occupational Segregation by Sex: Trends and Prospects. Journal of Human Resources. Vol. 14, 197-210.
- Clogg, C.C., Rubin, D.B., Schenker, N., Schultz, B., and Weidman L. (1991). Multiple Imputation of Industry and Occupation Codes in Census Public-Use Samples Using Bayesian Logistic Regression. Journal of the American Statistical Association. Vol. 86, No.413, 68-78.
- Edwards, A.M. (1943). Sixteen Census of the United States. Population Comparative Occupational Statistics for the United States, 1887 to 1940: A Comparison of the 1930 and 1940 Census Occupation and Industry Classifications and Statistics; a Comparable Series of Occupation Statistics, 1887 t0 1930; and a Socio-Economic Grouping of the Labor Force, 1910 to 1940. Washington, DC: U.S. Government Printing Office
- Kaplan, D.L., and Casey, M.C. (1958). Occupational Trends in the United States 1900 to 1950. Working Paper No.5. Washington, DC: U.S. Bureau of the Census.
- Pampel, F.C., Land, K.C., and Felson, M. (1977). A Social Indicator Model of Changes in the Occupational Structure of the United States, 1947-1974. American Sociological Review. Vol. 42, 951-964.
- Priebe, J.A. (1968). Changes between the 1950 and 1960 Occupation and Industry Classifications with Detailed Adjustments of 1950 Data to the 1960 Classifications. Bureau of the Census Technical Paper No. 18. Washington, DC: U.S. Government Printing Office.
- Priebe, J.A., Heinkel, J. and Greene, S. (1972). 1970 Occupation and Industry Classification Systems in Terms of their 1960 Occupation and Industry Elements. Washington, DC: U.S. Government Printing Office.
- Rubin, D.B. (1978). Multiple Imputations in Sample Surveys-A Phenomenological Bayesian Approach to Nonresponse. Proceedings of the

Survey Research Methods Section, American Statistical Association. Washington, DC: American Statistical Association.

- Rubin, D.B. (1983). Progress Report on Project for Multiple Imputation of 1980 Codes, unpublished manuscript distributed to the U.S. Bureau of the Census, the National Science Foundation, and the Social Science Research Council.
- Rubin, D.B., and Schenker, N. (1986). Multiple Imputation for Interval Estimation from Simple Random Samples with Ignorable Nonresponse. Journal of the American Statistical Association. Vol. 81, 366-374.
- Rubin, D.B., and Schenker, N. (1987a). Interval Estimation From Multiply Imputed Data: A Case Study Using Census Agriculture Industry Codes. Journal of Official Statistics. Vol.3, 375-387.
- Rubin, D.B., and Schenker, N. (1987b). Logit Based Interval Estimation for Binomial Data Using the Jeffreys Prior. Sociological Methodology, ed. C.C. Clogg. Washington, DC: American Sociological Association.
- Rumberger, R. (1981). Changing Skill Requirements of Jobs in the U.S. Ecenomy. Industrial and Labor Relations Review. Vol. 34, 578-590.
- Schenker, N., and Treiman, D.J. (1989). Analysis of Public-Use Data with Multiply Imputed Industry and Occupation Codes. UCLA Statistics Series. No.39.
- Schenker, N., and Treiman, D.J., and Weidman, L. (1993). Analyses of Public Use Decennial Census Data with Multiply Imputed Industry and Occupation Codes. Applied Statistics. Vol. 42, No.3, 545-556.
- Synder, D., Hayward, M.D., and Hudis, P.M. (1978). The Location of Change in the Sexual Structure of Occupations, 1950-1970: Insights from Labor Market Segmentation Theory. American Journal of Sociology. Vol. 84, 706-717.
- Treiman, D.J., and Terrell, K. (1975). Women, Work, and Wages-Trends in the Female Occupational Structure Since 1940. Social Indicator Models, edited by K.C. Land and S. Spilerman. New York: Russell Sage. 157-199.
- Treiman, D.J., and Rubin, D.B. (1983). Multiple Imputation of Categorical Data to Achieve Calibrated Public-Use Samples, unpublished proposal to the National Science Foundation.
- Treiman, D.J., Bielby, W.T., and Cheng, M.T. (1988). Evaluating a Multiple-Imputation Method for Recalibrating 1970 U.S. Census Detailed Industry Codes to the 1980 Standard. Sociological Methodology. Vol. 18, 309-345.
- U.S. Bureau of the Census. (1940). Twelfth Census of the United States 1900. Special Reports. Occupations at the Twelfth Census. Washington, DC: U.S. Government Printing Office.
- U.S. Bureau of the Census. (1973). Census of the Population: 1970. Subject Reports. Final Report PC(2)-7A. Occupational Characteristics. Washington, DC: U.S. Government Printing Office.
- U.S. Bureau of the Census. (1976). 1970 Census of Population and Housing: Procedural History. Report PHC(R)1. Washington, DC: U.S. Government Printing Office.
- U.S. Bureau of the Census. (1981). Census of the Population Alphabetical Index of Industries and Occupations. 2d ed. Washington, DC: U.S. Government Printing Office.
- U.S. Bureau of the Census. (1983). Detailed Occupation and Years of School Completed by Age, for the Civilian Labor Force by Sex, Race, and Spanish Origin: 1980, Supplementary Report PC80-S1-8. Washington, DC: U.S. Government Printing Office.
- U.S. Bureau of the Census. (1984). Detailed Occupation of the Experienced Civilian Labor Force by Sex for the United States and Regions: 1980 and 1970, Supplementary Report PC80-S1-15. Washington, DC: U.S. Government Printing Office.
- Vines, P., and Priebe, J.A. (1988). The Relationship between the 1970 and 1980 Industry and Occupation Classification Systems. Washington, DC: U.S. Government Printing Office.
- Weidman, L. (1989). Statistical Research Division Report Series: Final Report. Industry and Occupation Imputation. Washington, DC: U.S. Government Printing Office.
- Williams, G. (1976). Trends in Occupational Differentiation by Sex. Demography. Vol.16, 73-88.

## **APPENDIX A**

## **F77 SOURCE CODE**

Note: Most of the subroutines are obtained from the Applied Statistics Library (StatLib) of Carnegie Mellon University, Pittsburgh.

#### **A.I : Source Code For Simulations**

```
real x(500,0:10),beta(0:10),gam(500), 
      + pie1(500),pie2(500) 
       integer ix(10000,10),inds(10000),indns(10000), 
      + n1(500),n2(500),iy1(500,100),iy2(500,100) 
      beta(0) = .436 beta(1) = .297 
      beta(2) = -.138beta(3) = .009beta(4) = .238beta(5) = .228beta(6) = .181beta(7) = -.289beta(8) = .529beta(9) = .002beta(10) = -.585alpha = 10 tau = 100 
       isum = 0 
       do i1=-1,1,2 
       do i2=-1,1,2 
       do i3=-1,1,2 
       do i4=-1,1,2 
       do i5=-1,1,2 
       do i6=-1,1,2 
       do i7=-1,1 
       do i8=-1,1 
       do i9=-1,1 
       do i10=-1,1
```
 $isum = isum + 1$  $ix(isum, 1) = i1$  $ix(isum, 2) = i2$  $ix(isum, 3) = i3$  $ix(isum, 4) = i4$  $ix(isum, 5) = i5$  $ix(isum, 6) = i6$  $ix(isum, 7) = i7$  $ix(isum, 8) = i8$  $ix(isum, 9) = i9$  $ix(isum,10) = i10$  end do end do end do end do end do end do end do end do end do end do  $idum = -5$  n = isum  $k = 2304$  ng = 200 np = 10 do 1000 its=1,100 call random(n,ng,idum,inds,indns) do i=1,ng  $x(i,0) = 1$  write(6,'(12i5)') i,inds(i),(ix(inds(i),j),j=1,10) do j=1,10  $x(i,j) = ix(inds(i),j)$  end do end do write(6,\*) 'ng n',ng,n  $pp = .5$  $nb = 3$  nt = 300 n1(1) = 2 do i=2,ng  $isum = 0$  do k=1,i-1  $isum = isum + n1(k)$  end do ntc = nt-isum  $nn1 = nb$  $nn2 = nb*(ng-i)$  111 nval1 = bnldev(pp,nn1,idum) nval2 = bnldev(pp,nn2,idum) nvals = nval1 + nval2 if(nvals .ne. ntc) go to 111  $nl(i) = nval1$  end do isumt = 0 do i=1,ng  $isumt = isumt + n1(i)$  $write(6, *) i, n1(i), isumt$ 

```
 end do 
      pp =.45 
     nb = 3 nt = 300 
      n2(1) = 1 
      do i=2,ng 
       isum = 0 do k=1,i-1 
        isum = isum + n2(k) end do 
        ntc = nt-isum 
        nn1 = nb 
nn2 = nb*(ng-i)<br>112 nuall = bnldev(nval1 = bnldev(pp,nn1,idum)
       nval2 = bnldev(pp,nn2,idum) nvals = nval1 + nval2 
        if(nvals .ne. ntc) go to 112 
       n2(i) = nval1 end do 
     isumtl = 0isumt2 = 0 do i=1,ng 
      isumtl = isumtl + nl(i)isumt2 = isumt2 + n2(i) end do 
      do i=1,ng 
      asum = 0.
       do k=1,np 
       asum = asum + x(i,k)*beta(k) end do 
       call gamdev(idum,alpha,dran) 
      gam(i) = dram/(alpha/(.5*exp(beta(0)))) dum = gam(i)*exp(asum)/(1+gam(i)*exp(asum)) 
      alpl = dum*taualp2 = (1-dum)*tau call gamdev(idum,alp1,dran1) 
       call gamdev(idum,alp2,dran2) 
      pi(1) = \text{dran1}/(\text{dran1}+\text{dran2}) call gamdev(idum,alpha,dran) 
      gam(i) = dram/(alpha/(.25*exp(beta(0))))dum = gam(i)*exp(asum)/(1+gam(i)*exp(asum))alp1 =dum*tau
      alp2 = (1-dum)*tau call gamdev(idum,alp1,dran1) 
       call gamdev(idum,alp2,dran2) 
       pie2(i) = dran1/(dran1+dran2) 
      end do 
      do i=1,ng 
       do j=1,n1(i) 
       iy1(i,j) = 0 uu = ran1(idum) 
       if(uu .le. pie1(i)) iy1(i,j) = 1 end do 
       do j=1,n2(i) 
        iy2(i,j) = 0 
        uu = ran1(idum) 
       if(uu .le. pie2(i)) iy2(i,j) = 1 end do 
      isum1 = 0 do j=1,n1(i) 
       isum1 = isum1+iy1(i,j) end do 
      isum2 = 0
```

```
 do j=1,n2(i) 
       isum2 = isum2+iy2(i,j) end do 
       write(15,'(2i5,4i8)') its,i,n1(i),isum1,n2(i),isum2 
      end do 
     isum11 = 0isum12 = 0isum21 = 0isum22 = 0 do i=1,ng 
      if(n1(i) .eq. 0 .and. n2(i) .eq. 0) isum11 = isum11 + 1 if(n1(i) .eq. 0 .and. n2(i) .gt. 0) isum12 = isum12 + 1 
 if(n1(i) .gt. 0 .and. n2(i) .eq. 0) isum21 = isum21 + 1 
      if(n1(i) .gt. 0 .and. n2(i) .gt. 0) isum22 = isum22 + 1 end do 
     j=1 write(16,*) its,j,isum11,isum12 
     j=2 write(16,*) its,j,isum21,isum22 
     isum1 = 0isum2 = 0 do i=1,ng 
      do j=1,n1(i) 
      isum1 = isum1 + iy1(i,j)isum2 = isum2 + iy2(i,j) end do 
      end do 
      write(16,*) its,isum1,isum2 
     isum1 = 0isum2 = 0isum3 = 0isum4 = 0isum5 = 0isum6 = 0 do i=1,ng 
if(x(i,7) .eq. -1) then if(n2(i) .gt. 0) then 
         do j=1,n2(i) 
          if(iy2(i,j) .eq. 0) then 
          isum1 = isum1 + 1 elseif(iy2(i,j) .eq. 1) then 
          isum2 = isum2 + 1 else 
          isum3 = isum3 + 1 end if 
         end do 
        end if 
 elseif(x(i,7) .eq. 1) then 
 if(n2(i) .gt. 0) then 
        do j=1, n2(i) if(iy2(i,j) .eq. 0) then 
          isum4 = isum4 + 1 elseif(iy2(i,j) .eq. 1) then 
           isum5 = isum5 + 1 
         else 
          isum6 = isum6 + 1 end if 
         end do 
        end if 
       end if 
      end do
```

```
 isumt = isum1+isum2+isum3+isum4 
       write(101,'(6i8)') isum1,isum2,isum3,isum4,isum5,isum6 
 1000 continue 
       stop 
       end 
Choosing a random subset of size k of n 
c Sheldon Ross (1994, pg. 264-266) 
c Begin ... December 10, 2002 ...<br>c End ... December 10, 2002 ...
c End ... December 10, 2002 ... 
c 
      subroutine random(n, k, idum, inds, indns)
       integer ind(10000),inds(10000),indn(10000) 
       do i=1,n 
      ind(i) = 0 end do 
      if(ran1(idum) .lt. k/float(n)) ind(1) = 1
       do i=2,n 
       isum = 0 do j=1,i 
        isum = isum + ind(j) end do 
       if(ran1(idum) .lt. (k-isum)/float(n-i)) ind(i) = 1 end do 
       isum = 0 
       isum1 = 0 
      isum2 = 0 do i=1,n 
       isum = isum + ind(i) if(ind(i) .eq. 1) then 
         isum1 = isum1 + 1 
         inds(isum1) = i 
        elseif(ind(i) .eq. 0) then 
         isum2 = isum2 + 1 
        indn(isum2) = i end if 
       end do 
       return 
       end 
c 
       function bnldev(pp,n,idum) 
\epsilonc Returns as a floating-point number an integer value that is a 
c random deviate drawn from a binomial distribution of n 
c trials each of probability pp, using ran1(idum) as a source 
c of uniform random deviate 
c Requires gammln,ran1 
c 
       integer idum,n 
       real bnldev,pp,pi 
       parameter (pi=3.141592654) 
       integer j,nold 
       real am,em,en,g,oldg,p,pc,pclog,plog,pold,sq,t,y,gammln,ran1 
       save nold,pold,pc,plog,pclog,en,oldg 
      data nold /-1/, pold /-1./
       if(pp.le.0.5)then 
         p=pp 
       else 
         p=1.-pp
```

```
 endif 
  am=n*p 
  if (n.lt.25)then 
      bnldev=0. 
      do 11 j=1,n 
            if(ran1(idum).lt.p)bnldev=bnldev+1. 
 11 continue 
  elseif (am.lt.1.) then 
      g=exp(-am) 
     t=1.
      do 12 j=0,n 
            t=t*ran1(idum) 
if (t.lt.g) goto 1<br>12 continue
            continue
       j=n 
 1 bnldev=j 
  else 
      if (n.ne.nold) then 
            en=n 
          oldg=gammln(en+1.) 
          nold=n 
  endif 
  if (p.ne.pold) then 
          pc=1.-p 
          plog=log(p) 
          pclog=log(pc) 
          pold=p 
   endif 
 sq=sqrt(2.*am*pc)<br>2 v=tan(pi*ran1)
          2 y=tan(pi*ran1(idum)) 
             em=sq*y+am 
      if (em.lt.0..or.em.ge.en+1.) goto 2 
      em=int(em) 
     t=1.2*sq*(1.+y**2)*exp(oldg-gammln(em+1.) + -gammln(en-em+1.)+em*plog+(en-em)*pclog) 
      if (ran1(idum).gt.t) goto 2 
      bnldev=em 
  endif 
       if (p.ne.pp) bnldev=n-bnldev 
       return 
       end 
c 
c .... Generate a Gamma deviate .... 
c 
      SUBROUTINE gamdev(idum, aalp, d)
       REAL aalp 
       double precision U,DF,PPCHI2 
      DF = 2*aa1p 1111 U = RAN1(IDUM) 
         if( u .le. .000002 .or. u .ge. .999998 ) go to 1111 
        D = (ppchi2( U, DF, IFAULT ) ) RETURN 
       END 
c 
       FUNCTION RAN1(IDUM) 
       DIMENSION R(97) 
       PARAMETER (M1=259200,IA1=7141,IC1=54773,RM1=3.8580247E-6) 
       PARAMETER (M2=134456,IA2=8121,IC2=28411,RM2=7.4373773E-6) 
       PARAMETER (M3=243000,IA3=4561,IC3=51349) 
       DATA IFF /0/ 
       IF (IDUM.LT.0.OR.IFF.EQ.0) THEN 
         IFF=1 
         IX1=MOD(IC1-IDUM,M1) 
         IX1=MOD(IA1*IX1+IC1,M1) 
         IX2=MOD(IX1,M2) 
         IX1=MOD(IA1*IX1+IC1,M1)
```

```
 IX3=MOD(IX1,M3) 
         DO 11 J=1,97 
           IX1=MOD(IA1*IX1+IC1,M1) 
           IX2=MOD(IA2*IX2+IC2,M2) 
          R(J) = (FLOAT(IX1) + FLOAT(IX2) * RM2) * RM111 CONTINUE
         IDUM=1 
       ENDIF 
       IX1=MOD(IA1*IX1+IC1,M1) 
       IX2=MOD(IA2*IX2+IC2,M2) 
       IX3=MOD(IA3*IX3+IC3,M3) 
       J=1+(97*IX3)/M3 
       IF(J.GT.97.OR.J.LT.1)PAUSE 
      RAM1=R(JJ)R(J) = (FLOAT(IX1) + FLOAT(IX2) * RM2) * RMLRETIRN
       END 
c 
c 
        double precision function ppchi2(p, v, ifault) 
c 
c Algorithm AS 91 Appl. Statist. (1975) Vol.24, P.35 
c 
c To evaluate the percentage points of the chi-squared 
c probability distribution function. 
c 
c p must lie in the range 0.000002 to 0.999998, 
c v must be positive, 
c g must be supplied and should be equal to 
c \ln(\text{qamma}(v/2.0))c 
c Incorporates the suggested changes in AS R85 (vol.40(1), 
c pp.233-5, 1991) which should eliminate the need for the limited 
c range for p above, though these limits have not been removed 
c from the routine.<br>c If IFAULT = 4 is
      If IFAULT = 4 is returned, the result is probably as accurate as
c the machine will allow. 
c 
c Auxiliary routines required: PPND = AS 111 (or AS 241) and 
c GAMMAD = AS 239. 
c 
       integer maxit 
       parameter (maxit = 20) 
     double precision p, v, g, gammad, ppnd, aa, e, zero, half, one,<br>$ two, three, six, pmin, pmax, cl, c2, c3, c4, c5, c6, c7,
        two, three, six, pmin, pmax, c1, c2, c3, c4, c5, c6, c7,
      $ c8, c9, c10, c11, c12, c13, c14, c15, c16, c17, c18, c19, 
      $ c20, c21, c22, c23, c24, c25, c26, c27, c28, c29, c30, 
      $ c31, c32, c33, c34, c35, c36, c37, c38, a, b, c, ch, p1, p2, 
      $ q, s1, s2, s3, s4, s5, s6, t, x, xx 
c 
      data aa, e, pmin, pmax
      $ /0.6931471806d0, 0.5d-6, 0.000002d0, 0.999998d0/ 
       data zero, half, one, two, three, six 
      $ /0.0d0, 0.5d0, 1.0d0, 2.0d0, 3.0d0, 6.0d0/ 
 data c1, c2, c3, c4, c5, c6, 
\frac{1}{2} s \frac{1}{2}, \frac{1}{2}, \frac{1}{2}, \frac{1}{2}, \frac{1}{2}, \frac{1}{2}, \frac{1}{2}, \frac{1}{2}, \frac{1}{2}, \frac{1}{2}, \frac{1}{2}, \frac{1}{2}, \frac{1}{2}, \frac{1}{2}, \frac{1}{2}, \frac{1}{2}, \frac{1}{2}, \frac{1}{2}, \frac{1}{2}, 
 $ c13, c14, c15, c16, c17, c18, 
\zeta c19, c20, c21, c22, c23, c24,
 $ c25, c26, c27, c28, c29, c30, 
\frac{1}{2} c31, c32, c33, c34, c35, c36,
     $ c37, c38/ $ 0.01d0, 0.222222d0, 0.32d0, 0.4d0, 1.24d0, 2.2d0, 
      $ 4.67d0, 6.66d0, 6.73d0, 13.32d0, 60.0d0, 70.0d0, 
                $ 84.0d0, 105.0d0, 120.0d0, 127.0d0, 140.0d0, 1175.0d0, 
      $ 210.0d0, 252.0d0, 2264.0d0, 294.0d0, 346.0d0, 420.0d0, 
      $ 462.0d0, 606.0d0, 672.0d0, 707.0d0, 735.0d0, 889.0d0,
```

```
 $ 932.0d0, 966.0d0, 1141.0d0, 1182.0d0, 1278.0d0, 
1740.0d0, $
                2520.0d0, 5040.0d0/gind = v/2.
           g = gammln( gind ) 
     c 
     c test arguments and initialise 
     c 
           ppchi2 = -one 
           ifault = 1 if (p .lt. pmin .or. p .gt. pmax) return 
            ifault = 2 
            if (v .le. zero) return 
           ifault = 0xx = half * vc = xx - onec 
     c starting approximation for small chi-squared 
     c 
           if (v . ge. -c5 * log(p)) goto 1
           ch = (p * xx * exp(g + xx * aa)) ** (one/xx) if (ch .lt. e) goto 6 
            goto 4 
     c 
     c starting approximation for v less than or equal to 0.32 
     c 
          1 if (v .gt. c3) goto 3 
          ch = c4a = log(one-p)2 q = chp1 = one + ch * (c7 + ch)p2 = ch * (c9 + ch * (c8 + ch))t = -half + (c7 + two * ch) / pl - (c9 + ch * (c10 + $ three * ch)) / p2 
          ch = ch - (one - exp(a + g + half * ch + c * aa) *
           $ p2 / p1) / t 
            if (abs(q / ch - one) .gt. c1) goto 2 
            goto 4 
     c 
     c call to algorithm AS 111 - note that p has been tested above. 
     c AS 241 could be used as an alternative. 
     c 
         3 x = p p n d (p, if 1)c 
              starting approximation using Wilson and Hilferty estimate
     c 
           p1 = c2 / v 
           ch = v * (x * sqrt(p1) + one - p1) ** 3\epsilonc starting approximation for p tending to 1 
     c 
          if (ch .gt. c6 * v + six)
          $ch = -two * (log(one-p) - c * log(half * ch) + g)c 
     c 
     c call to algorithm AS 239 and calculation of seven term 
     c Taylor series 
     c 
          4 do 7 i = 1, maxit 
           q = chp1 = half * chp2 = p - gamma(p1, xx, if1) if (if1 .eq. 0) goto 5 
     c 
           ifault = 3 return
```

```
5 t = p2 * exp(xx * aa + g + p1 - c * log(ch))b = t / cha = half * t - b * csl = (c19 + a * (c17 + a * (c14 + a * (c13 + a * (c12 +$ c11 * a)))) / c24s2 = (c24 + a * (c29 + a * (c32 + a * (c33 + c35 *$ a)))) / c37s3 = (c19 + a * (c25 + a * (c28 + c31 * a))) / c37s4 = (c20 + a * (c27 + c34 * a) + c * (c22 + a * (c30 +$ c36 * a)) / c38s5 = (c13 + c21 * a + c * (c18 + c26 * a)) / c37s6 = (c15 + c * (c23 + c16 * c)) / c38ch = ch + t * (one + half * t * s1 - b * c * (s1 - b *
          $ (s2 - b * (s3 - b * (s4 - b * (s5 - b * s6))))if (abs(q / ch - one) .gt. e) goto 6 7 continue 
           ifault = 4c 
          6 ppchi2 = ch 
            return 
             end 
     \mathcal{C}\mathsf C DOUBLE PRECISION FUNCTION PPND(P,IER) 
     C 
     C ALGORITHM AS 111, APPL.STATIST., VOL.26, 118-121, 1977. 
     _{\rm C}^{\rm C}PRODUCES NORMAL DEVIATE CORRESPONDING TO LOWER TAIL AREA = P.
     C 
     C See also AS 241 which contains alternative routines accurate to 
     C about 7 and 16 decimal digits. 
     \mathcal{C}IMPLICIT DOUBLE PRECISION (A-H, O-Z)
              DATA SPLIT/0.42D0/ 
              DATA A0,A1,A2,A3/2.50662823884D0,-18.61500062529D0, 
           1 41.39119773534D0,-25.44106049637D0/, B1,B2,B3,B4/ 
              2 -8.47351093090D0,23.08336743743D0,-21.06224101826D0, 
           3 3.13082909833D0/, C0,C1,C2,C3/-2.78718931138D0,-
2.29796479134D0, 
           4 4.85014127135D0,2.32121276858D0/, D1,D2/3.54388924762D0, 
           5 1.63706781897D0/ 
       DATA ZERO/0.D0/, ONE/1.D0/, HALF/0.5D0/ 
     \mathsf CIER = 0O = P-HALF IF (ABS(Q).GT.SPLIT) GO TO 10 
     \mathsf CC 0.08 < P < 0.92
     \capR = O^*OPPND = Q^*((A3^*R + A2)^*R + A1)^*R + A0)/(((B4^*R + B3)^*R +B2)*R 
          1 + B1) *R + ONE)
              RETURN 
     _{\rm C}^{\rm C}P < 0.08 OR P > 0.92, SET R = MIN(P, 1-P)
     C 
         10 R = P 
              IF (Q.GT.ZERO) R = ONE-P 
              IF (R.LE.ZERO) GO TO 20 
             R = \text{SQRT}(-\text{LOG}(R))PPND = ((C3 * R + C2) * R + C1) * R + C0)/((D2 * R + D1) * R + ONE) IF (Q.LT.ZERO) PPND = -PPND 
        RETURN<br>20 IER = 2
             IER = 1 PPND = ZERO
```

```
 RETURN 
         END 
c 
c 
  DOUBLE PRECISION FUNCTION GAMMAD(X, P, IFAULT) 
\mathcal{C}C ALGORITHM AS239 APPL. STATIST. (1988) VOL. 37, NO. 3 
\mathcal{C}C Computation of the Incomplete Gamma Integral 
C 
C Auxiliary functions required: ALNGAM = logarithm of the gamma 
C function, and ALNORM = algorithm AS66 
C 
  INTEGER IFAULT 
  DOUBLE PRECISION PN1, PN2, PN3, PN4, PN5, PN6, X, TOL, OFLO, 
      * XBIG, ARG, C, RN, P, A, B, ONE, ZERO, ALNGAM, 
               AN, TWO, ELIMIT, PLIMIT, ALNORM, THREE, NINE
  PARAMETER (ZERO = 0.D0, ONE = 1.D0, TWO = 2.D0, OFLO = 1.D+37, 
     * THREE = 3.D0, NINE = 9.D0, TOL = 1.D-14, XBIG = 1.D+8, 
      * PLIMIT = 1000.D0, ELIMIT = -88.D0) 
  EXTERNAL ALNGAM, ALNORM 
C 
  GAMMAD = ZERO 
\mathsf CC Check that we have valid values for X and P 
\mathcal{C} IF (P .LE. ZERO .OR. X .LT. ZERO) THEN 
    IFAULT = 1 
    RETURN 
  END IF 
  IFAULT = 0 
  IF (X .EQ. ZERO) RETURN 
C 
C Use a normal approximation if P > PLIMIT 
\mathcal{C} IF (P .GT. PLIMIT) THEN 
   PN1 = THREE * SQRT(P) * ((X / P) ** (ONE / THREE) + ONE /
    * (NINE * P) - ONE) GAMMAD = ALNORM(PN1, .FALSE.) 
    RETURN 
  END IF 
C 
C If X is extremely large compared to P then set GAMMAD = 1 
\mathcal{C} IF (X .GT. XBIG) THEN 
    GAMMAD = ONE 
    RETURN 
  END IF 
\mathcal{C} IF (X .LE. ONE .OR. X .LT. P) THEN 
C 
C Use Pearson's series expansion. 
C (Note that P is not large enough to force overflow in ALNGAM). 
C No need to test IFAULT on exit since P > 0. 
C 
   ARG = P * LOG(X) - X - ALNGAM(P + ONE, IFAULT)C = ONE GAMMAD = ONE 
   A = P 40 A = A + ONE 
   C = C * X / A GAMMAD = GAMMAD + C 
    IF (C .GT. TOL) GO TO 40 
   ARG = ARG + LOG(GAMMAD) GAMMAD = ZERO 
    IF (ARG .GE. ELIMIT) GAMMAD = EXP(ARG)
```

```
\rm C ELSE 
C 
C Use a continued fraction expansion 
C 
   ARG = P * LOG(X) - X - ALNGAM(P, IFAULT)A = ONE - PB = A + X + ONEC = ZERO PN1 = ONE 
   PN2 = XP N3 = X + ONEPN4 = X * BGAMMAD = PN3 / PN4 60 A = A + ONE 
   B = B + TWOC = C + ONEAN = A * C
    PN5 = B * PN3 - AN * PN1 
    PN6 = B * PN4 - AN * PN2 
    IF (ABS(PN6) .GT. ZERO) THEN 
     RN = PN5 / PN6 IF (ABS(GAMMAD - RN) .LE. MIN(TOL, TOL * RN)) GO TO 80 
      GAMMAD = RN 
    END IF 
\mathcal{C} PN1 = PN3 
   PN2 = PN4 PN3 = PN5 
   PN4 = PN6 IF (ABS(PN5) .GE. OFLO) THEN 
\mathcal{C}C Re-scale terms in continued fraction if terms are large 
\mathcal{C} PN1 = PN1 / OFLO 
      PN2 = PN2 / OFLO 
      PN3 = PN3 / OFLO 
      PN4 = PN4 / OFLO 
    END IF 
    GO TO 60 
       ARG = ARG + LOG(GAMMAD) GAMMAD = ONE 
    IF (ARG .GE. ELIMIT) GAMMAD = ONE - EXP(ARG) 
  END IF 
C 
  RETURN 
  END 
c 
c 
       double precision function alnorm(x,upper) 
c 
c Algorithm AS66 Applied Statistics (1973) vol22 no.3 
c 
c Evaluates the tail area of the standardised normal curve 
c from x to infinity if upper is .true. or 
c from minus infinity to x if upper is .false. 
c 
       double precision zero,one,half 
       double precision con,z,y,x 
       double precision p,q,r,a1,a2,a3,b1,b2,c1,c2,c3,c4,c5,c6 
       double precision d1,d2,d3,d4,d5 
       logical upper,up 
c*** machine dependent constants 
       double precision ltone,utzero 
       data zero/0.0d0/, one/1.0d0/, half/0.5d0/ 
       data ltone/7.0d0/,utzero/18.66d0/
```

```
 data con/1.28d0/ 
       data p/0.398942280444d0/,q/0.39990348504d0/,r/0.398942280385d0/ 
       data a1/5.75885480458d0/,a2/2.62433121679d0/,a3/5.92885724438d0/ 
       data b1/-29.8213557807d0/,b2/48.6959930692d0/ 
       data c1/-3.8052d-8/,c2/3.98064794d-4/,c3/-0.151679116635d0/ 
       data c4/4.8385912808d0/,c5/0.742380924027d0/,c6/3.99019417011d0/ 
       data d1/1.00000615302d0/,d2/1.98615381364d0/,d3/5.29330324926d0/ 
       data d4/-15.1508972451d0/,d5/30.789933034d0/ 
c 
       up=upper 
      z = x if(z.ge.zero)goto 10 
       up=.not.up 
      z=-z 10 if(z.le.ltone.or.up.and.z.le.utzero)goto 20 
       alnorm=zero 
       goto 40 
    20 y=half*z*z 
       if(z.gt.con) goto 30 
c 
       alnorm=half-z*(p-q*y/(y+a1+b1/(y+a2+b2/(y+a3)))) 
       goto 40 
    30 alnorm=r*dexp(-y)/(z+c1+d1/(z+c2+d2/(z+c3+d3/(z+c4+d4/(z+c5+d5/ 
     2 (z + c6)))) 40 if(.not.up)alnorm=one-alnorm 
       return 
       end 
c 
       DOUBLE PRECISION FUNCTION ALNGAM(XVALUE, IFAULT) 
C<br>C
      C ALGORITHM AS245 APPL. STATIST. (1989) VOL. 38, NO. 2 
_{\rm C}^{\rm C}Calculation of the logarithm of the gamma function
\mathcal{C} INTEGER IFAULT 
       DOUBLE PRECISION ALR2PI, FOUR, HALF, ONE, ONEP5, R1(9), R2(9), 
               R3(9), R4(5), TWELVE, X, X1, X2, XLGE, XLGST, XVALUE,
               Y, ZERO
C<br> _{\rm C}Coefficients of rational functions
C 
       DATA R1/-2.66685 51149 5D0, -2.44387 53423 7D1, 
               + -2.19698 95892 8D1, 1.11667 54126 2D1, 
      + 3.13060 54762 3D0, 6.07771 38777 1D-1, 
      + 1.19400 90572 1D1, 3.14690 11574 9D1, 
      + 1.52346 87407 0D1/ 
      DATA R2/-7.83359 29944 9D1, -1.42046 29668 8D2, 
 + 1.37519 41641 6D2, 7.86994 92415 4D1, 
 + 4.16438 92222 8D0, 4.70668 76606 0D1, 
                + 3.13399 21589 4D2, 2.63505 07472 1D2, 
                + 4.33400 02251 4D1/ 
       DATA R3/-2.12159 57232 3D5, 2.30661 51061 6D5, 
      + 2.74647 64470 5D4, -4.02621 11997 5D4, 
      + -2.29660 72978 0D3, -1.16328 49500 4D5, 
      + -1.46025 93751 1D5, -2.42357 40962 9D4, 
               + -5.70691 00932 4D2/ 
       DATA R4/ 2.79195 31791 8525D-1, 4.91731 76105 05968D-1, 
      + 6.92910 59929 1889D-2, 3.35034 38150 22304D0, 
                + 6.01245 92597 64103D0/ 
\mathsf CC Fixed constants 
C 
       DATA ALR2PI/9.18938 53320 4673D-1/, FOUR/4.D0/, HALF/0.5D0/, 
            + ONE/1.D0/, ONEP5/1.5D0/, TWELVE/12.D0/, ZERO/0.D0/ 
\mathcal{C}C Machine-dependant constants.
```

```
C A table of values is given at the top of page 399 of the paper. 
     C These values are for the IEEE double-precision format for which<br>C B = 2, t = 53 and U = 1023 in the notation of the paper.
           B = 2, t = 53 and U = 1023 in the notation of the paper.
     \mathsf C DATA XLGE/5.10D6/, XLGST/1.D+305/ 
     C 
            X = XVALUE 
            ALNGAM = ZERO 
     \mathsf CC Test for valid function argument 
     C 
            IFAULT = 2 
            IF (X .GE. XLGST) RETURN 
            IFAULT = 1 
             IF (X .LE. ZERO) RETURN 
            IFAULT = 0 
     \mathsf CC Calculation for 0 < X < 0.5 and 0.5 \leq X < 1.5 combined
     \mathsf{C} IF (X .LT. ONEP5) THEN 
       IF (X .LT. HALF) THEN 
        ALNGAM = -LOG(X)Y = X + ONEC<br> _{\rm C}Test whether X < machine epsilon
     \mathcal{C} IF (Y .EQ. ONE) RETURN 
        ELSE 
          ALNGAM = ZERO 
         Y = XX = (X - HALF) - HALF END IF 
       ALNGAM = ALNGAM + X * ((((R1(5)*Y + R1(4))*Y + R1(3))*Y
           + + R1(2))*Y + R1(1)) / ((((Y + R1(9))*Y + 
R1(8))*Y 
          + R1(7) * Y + R1(6) RETURN 
            END IF 
     C<br>C<br>\,Calculation for 1.5 \leq X \leq 4.0C 
            IF (X .LT. FOUR) THEN 
       Y = (X - ONE) - ONEALNGAM = Y * ((((R2(5)*X + R2(4))*X + R2(3))*X + R2(2))*X+ + R2(1) / ((((X + R2(9))*X + R2(8))*X + R2(7))*X
          + + R2(6))
       RETURN 
            END IF 
     C<br>C
           Calculation for 4.0 \leq X \leq 12.0\mathcal{C} IF (X .LT. TWELVE) THEN 
       ALNGAM = (((R3(5)*X + R3(4))*X + R3(3))*X + R3(2))*X + R3(1)) /
          + ((((X + R3(9)))*X + R3(8))*X + R3(7))*X + R3(6)) RETURN 
            END IF 
     \mathsf CC Calculation for X >= 12.0 
     \capY = LOG(X)ALNGAM = X * (Y - ONE) - HALF * Y + ALR2PI IF (X .GT. XLGE) RETURN 
            X1 = ONE / X 
           X2 = X1 * X1ALNGAM = ALNGAM + X1 * ((R4(3)*X2 + R4(2))*X2 + R4(1)) /
           + ((X2 + R4(5)) * X2 + R4(4))
```

```
 RETURN 
         END 
c 
         FUNCTION GAMMLN(XX) 
       REAL*8 COF(6), STP, HALF, ONE, FPF, X, TMP, SER
        DATA COF,STP/76.18009173D0,-86.50532033D0,24.01409822D0, 
       * -1.231739516D0,.120858003D-2,-.536382D-5,2.50662827465D0/ 
        DATA HALF,ONE,FPF/0.5D0,1.0D0,5.5D0/ 
        X=XX-ONE 
         TMP=X+FPF 
        TMP=(X+HALF)*LOG(TMP)-TMP 
        SER=ONE 
        DO 11 J=1,6 
          X=X+ONE 
\begin{array}{cc}\n\text{SER}=\text{SER}+\text{COF}\left(\text{J}\text{ }\right)/\text{X} \\
11 & \text{CONTINUE}\n\end{array}CONTINUE
        GAMMLN=TMP+LOG(STP*SER) 
        RETURN 
        END
```
## **APPENDIX B**

## **SIMULATED FILES**

## **B.I: Predictor Matrix for 200 cases (randomly selected from a run)**

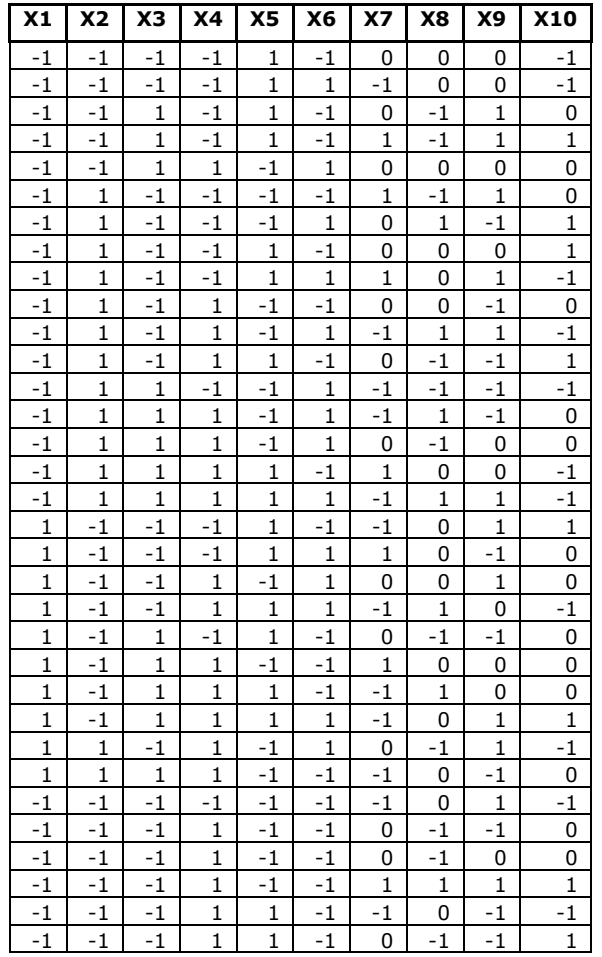

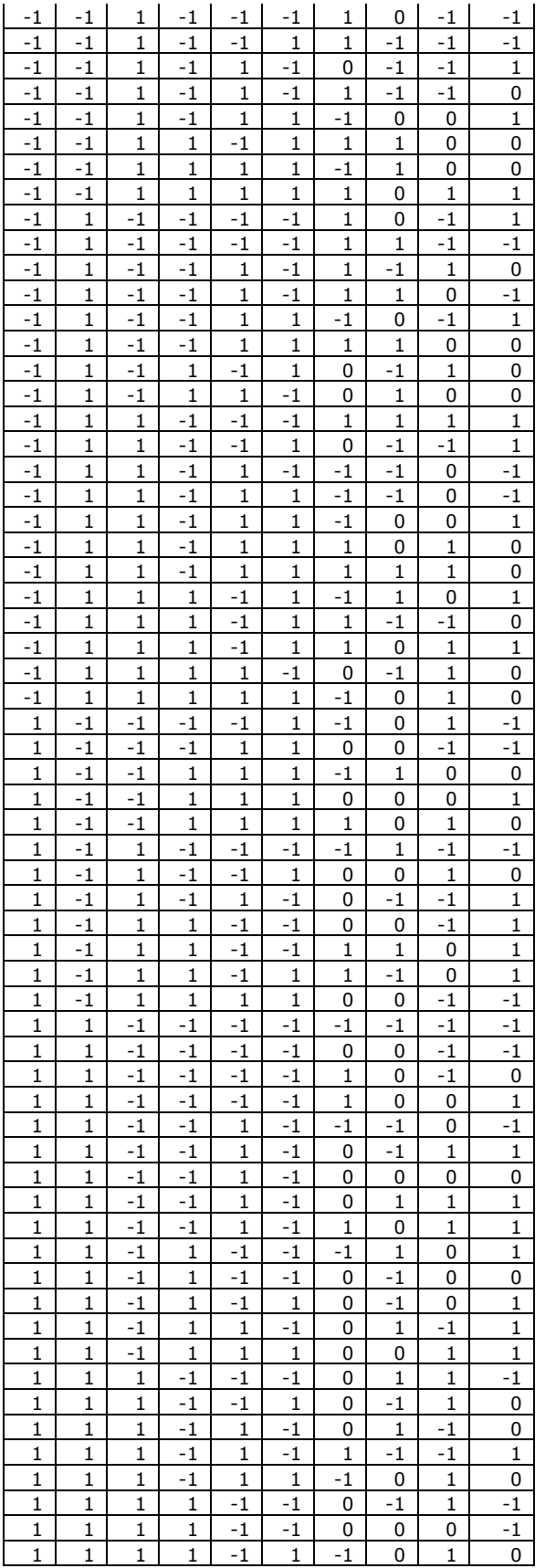

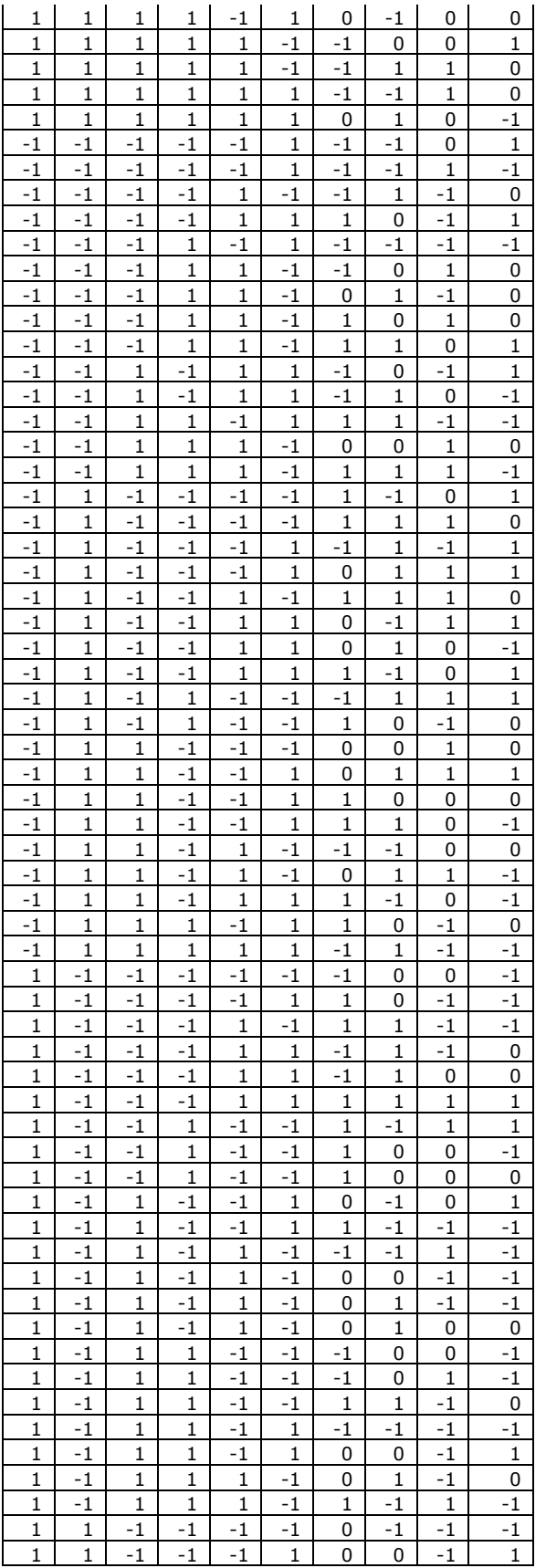

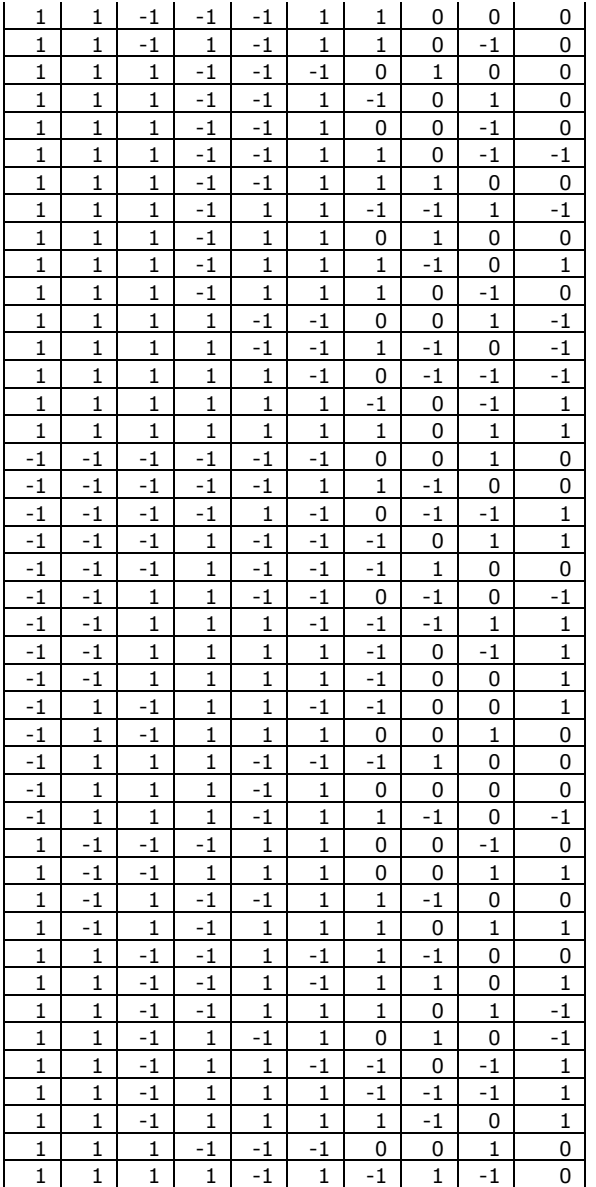

## **B.II: Detailed Simulation Results for Table 3.1.1**

for  $\beta_0 = 0.09$ , p=045, 0.5 and 0.55

for 
$$
\beta_0
$$
=0.436, p=045, 0.5 and 0.55

for  $\beta_0 = 0.872$ , p=045, 0.5 and 0.55

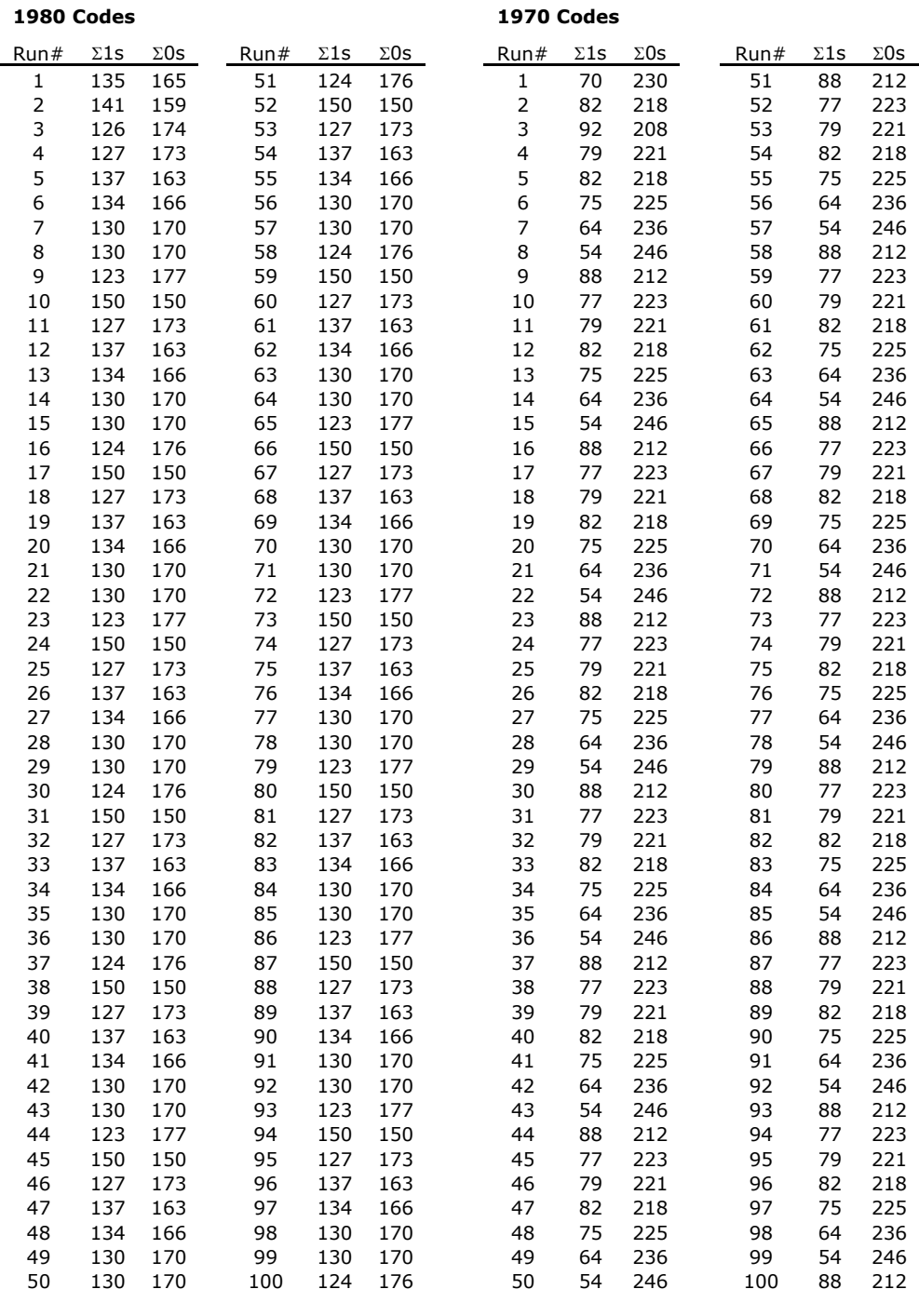

 $\mathbf{p_1}$  = 0.5  $p_2 = 0.45$  β**<sup>0</sup>** = 0.436 β**0** = 0.09

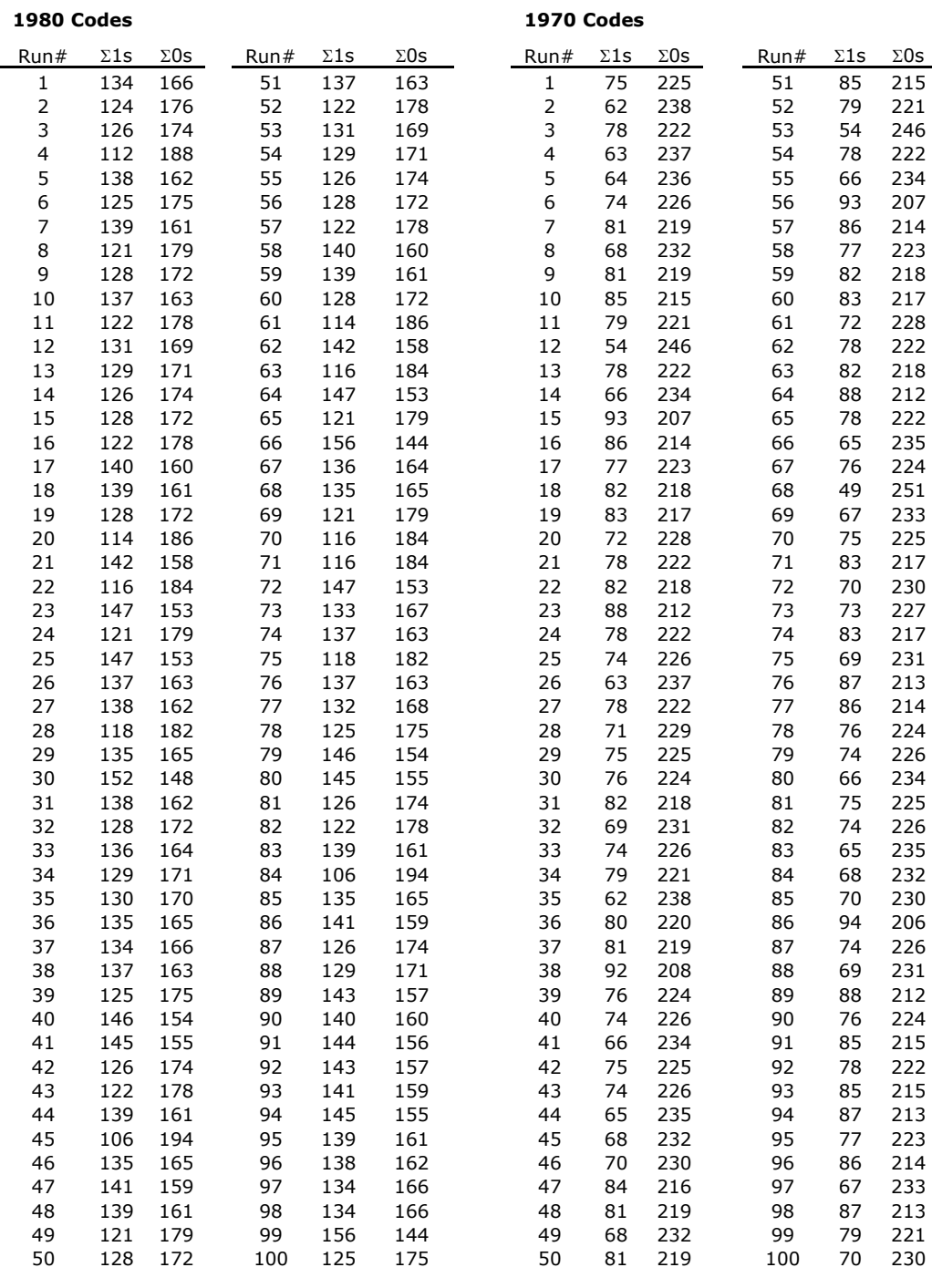

 **p1** = 0.5  $p_2 = 0.5$  β**<sup>0</sup>** = 0.436 β**0** = 0.09

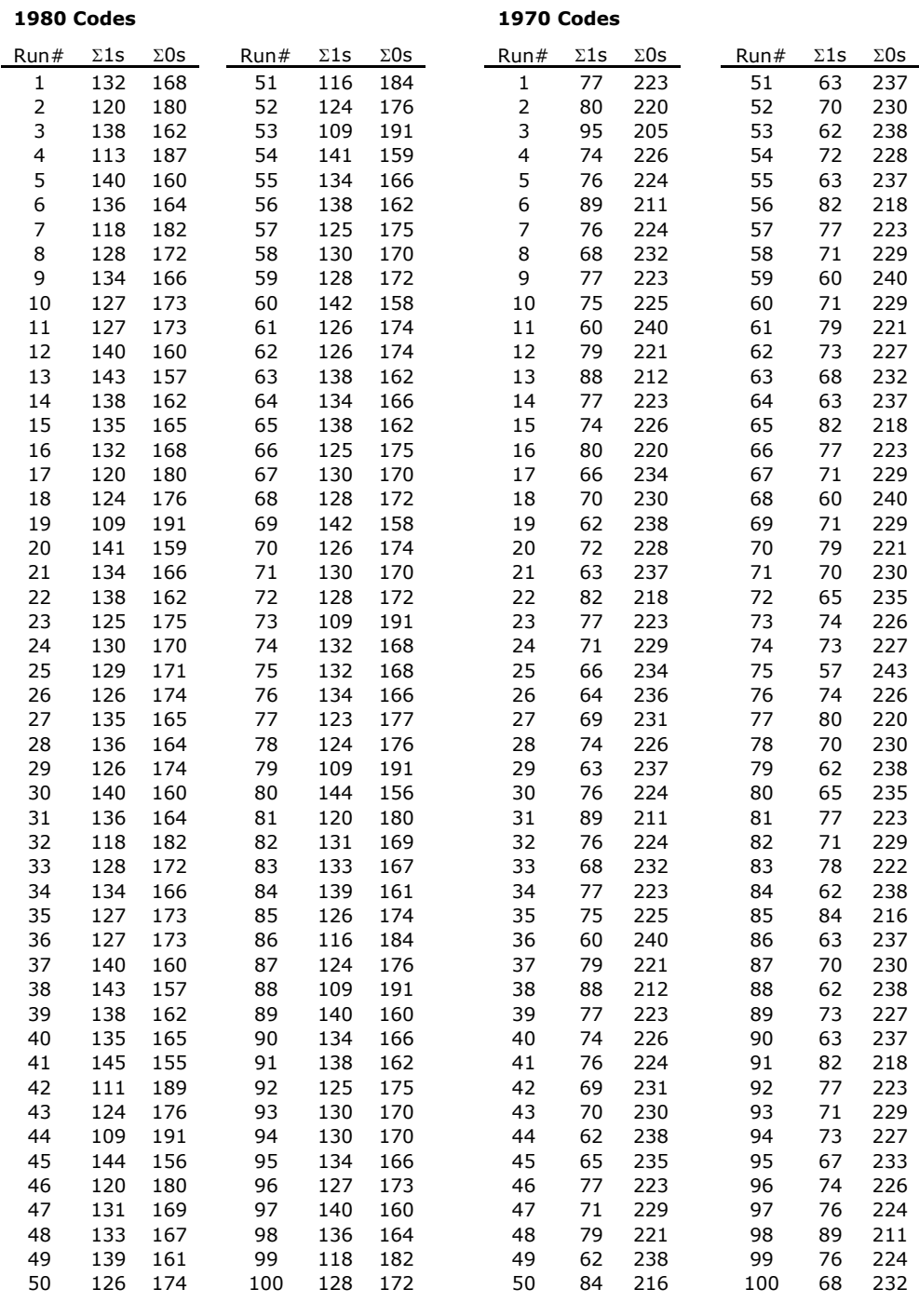

 $\mathbf{p_1}$  = 0.5 **p2** = 0.55 β**<sup>0</sup>** = 0.436 β**0** = 0.09

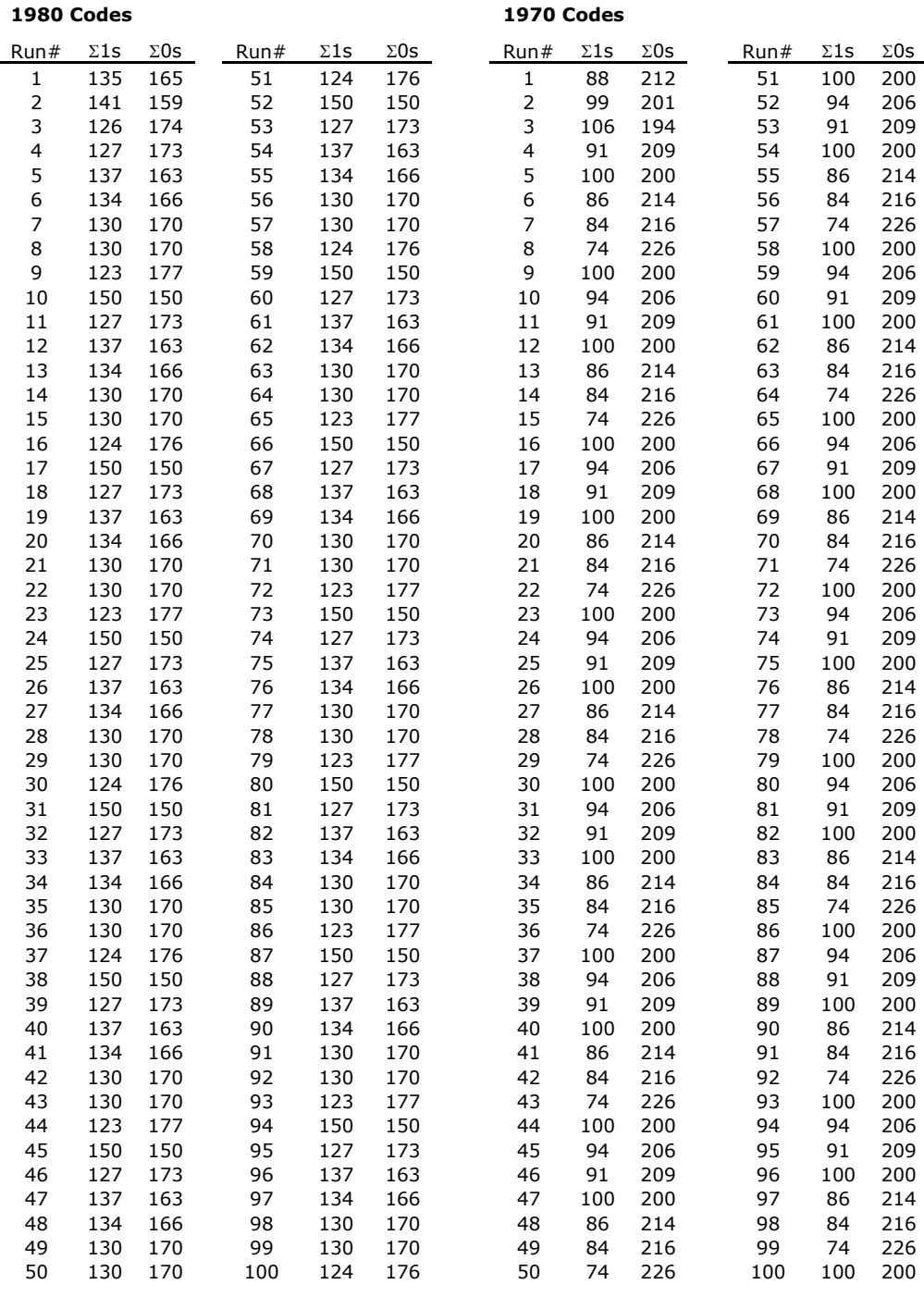

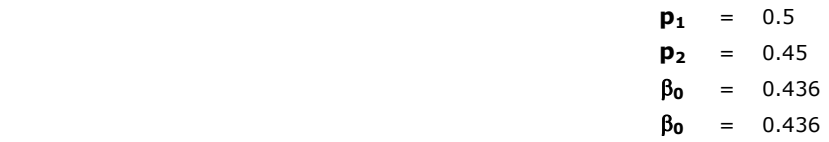

| 1980 Codes              |            |             |      |            |             |                | 1970 Codes |             |      |            |             |
|-------------------------|------------|-------------|------|------------|-------------|----------------|------------|-------------|------|------------|-------------|
| Run#                    | $\Sigma1s$ | $\Sigma$ 0s | Run# | $\Sigma1s$ | $\Sigma$ 0s | Run#           | $\Sigma1s$ | $\Sigma$ 0s | Run# | $\Sigma1s$ | $\Sigma$ 0s |
| 1                       | 134        | 166         | 51   | 137        | 163         | $\mathbf 1$    | 100        | 200         | 51   | 94         | 206         |
| $\mathsf{2}\,$          | 124        | 176         | 52   | 122        | 178         | $\mathsf{2}\,$ | 79         | 221         | 52   | 95         | 205         |
| 3                       | 126        | 174         | 53   | 131        | 169         | 3              | 97         | 203         | 53   | 68         | 232         |
| $\overline{\mathbf{4}}$ | 112        | 188         | 54   | 129        | 171         | 4              | 83         | 217         | 54   | 98         | 202         |
| 5                       | 138        | 162         | 55   | 126        | 174         | 5              | 80         | 220         | 55   | 86         | 214         |
| 6                       | 125        | 175         | 56   | 128        | 172         | 6              | 95         | 205         | 56   | 110        | 190         |
| 7                       | 139        | 161         | 57   | 122        | 178         | 7              | 102        | 198         | 57   | 101        | 199         |
| 8                       | 121        | 179         | 58   | 140        | 160         | 8              | 88         | 212         | 58   | 95         | 205         |
| 9                       | 128        | 172         | 59   | 139        | 161         | 9              | 99         | 201         | 59   | 98         | 202         |
| 10                      | 137        | 163         | 60   | 128        | 172         | 10             | 94         | 206         | 60   | 101        | 199         |
| 11                      | 122        | 178         | 61   | 114        | 186         | 11             | 95         | 205         | 61   | 97         | 203         |
| 12                      | 131        | 169         | 62   | 142        | 158         | 12             | 68         | 232         | 62   | 93         | 207         |
| 13                      | 129        | 171         | 63   | 116        | 184         | 13             | 98         | 202         | 63   | 99         | 201         |
| 14                      | 126        | 174         | 64   | 147        | 153         | 14             | 86         | 214         | 64   | 100        | 200         |
| 15                      | 128        | 172         | 65   | 121        | 179         | 15             | 110        | 190         | 65   | 90         | 210         |
| 16                      | 122        | 178         | 66   | 156        | 144         | 16             | 101        | 199         | 66   | 84         | 216         |
| 17                      | 140        | 160         | 67   | 136        | 164         | 17             | 95         | 205         | 67   | 99         | 201         |
| 18                      | 139        | 161         | 68   | 135        | 165         | 18             | 98         | 202         | 68   | 64         | 236         |
| 19                      | 128        | 172         | 69   | 121        | 179         | 19             | 101        | 199         | 69   | 87         | 213         |
| 20                      | 114        | 186         | 70   | 116        | 184         | 20             | 97         | 203         | 70   | 93         | 207         |
| 21                      | 142        | 158         | 71   | 116        | 184         | 21             | 93         | 207         | 71   | 95         | 205         |
| 22                      | 116        | 184         | 72   | 147        | 153         | 22             | 99         | 201         | 72   | 85         | 215         |
| 23                      | 147        | 153         | 73   | 133        | 167         | 23             | 100        | 200         | 73   | 93         | 207         |
| 24                      | 121        | 179         | 74   | 137        | 163         | 24             | 90         | 210         | 74   | 94         | 206         |
| 25                      | 147        | 153         | 75   | 118        | 182         | 25             | 92         | 208         | 75   | 89         | 211         |
| 26                      | 137        | 163         | 76   | 137        | 163         | 26             | 78         | 222         | 76   | 98         | 202         |
| 27                      | 138        | 162         | 77   | 132        | 168         | 27             | 98         | 202         | 77   | 107        | 193         |
| 28                      | 118        | 182         | 78   | 125        | 175         | 28             | 90         | 210         | 78   | 88         | 212         |
| 29                      | 135        | 165         | 79   | 146        | 154         | 29             | 90         | 210         | 79   | 92         | 208         |
| 30                      | 152        | 148         | 80   | 145        | 155         | 30             | 95         | 205         | 80   | 87         | 213         |
| 31                      | 138        | 162         | 81   | 126        | 174         | 31             | 102        | 198         | 81   | 98         | 202         |
| 32                      | 128        | 172         | 82   | 122        | 178         | 32             | 96         | 204         | 82   | 86         | 214         |
| 33                      | 136        | 164         | 83   | 139        | 161         | 33             | 91         | 209         | 83   | 81         | 219         |
| 34                      | 129        | 171         | 84   | 106        | 194         | 34             | 98         | 202         | 84   | 85         | 215         |
| 35                      | 130        | 170         | 85   | 135        | 165         | 35             | 78         | 222         | 85   | 93         | 207         |
| 36                      | 135        | 165         | 86   | 141        | 159         | 36             | 94         | 206         | 86   | 112        | 188         |
| 37                      | 134        | 166         | 87   | 126        | 174         | 37             | 98         | 202         | 87   | 89         | 211         |
| 38                      | 137        | 163         | 88   | 129        | 171         | 38             | 105        | 195         | 88   | 85         | 215         |
| 39                      | 125        | 175         | 89   | 143        | 157         | 39             | 88         | 212         | 89   | 112        | 188         |
| 40                      | 146        | 154         | 90   | 140        | 160         | 40             | 92         | 208         | 90   | 87         | 213         |
| 41                      | 145        | 155         | 91   | 144        | 156         | 41             | 87         | 213         | 91   | 103        | 197         |
| 42                      | 126        | 174         | 92   | 143        | 157         | 42             | 98         | 202         | 92   | 100        | 200         |
| 43                      | 122        | 178         | 93   | 141        | 159         | 43             | 86         | 214         | 93   | 103        | 197         |
| 44                      | 139        | 161         | 94   | 145        | 155         | 44             | 81         | 219         | 94   | 108        | 192         |
| 45                      | 106        | 194         | 95   | 139        | 161         | 45             | 85         | 215         | 95   | 93         | 207         |
| 46                      | 135        | 165         | 96   | 138        | 162         | 46             | 93         | 207         | 96   | 101        | 199         |
| 47                      | 141        | 159         | 97   | 134        | 166         | 47             | 97         | 203         | 97   | 87         | 213         |
| 48                      | 139        | 161         | 98   | 134        | 166         | 48             | 102        | 198         | 98   | 101        | 199         |
| 49                      | 121        | 179         | 99   | 156        | 144         | 49             | 88         | 212         | 99   | 102        | 198         |
| 50                      | 128        | 172         | 100  | 125        | 175         | 50             | 99         | 201         | 100  | 90         | 210         |

 **p1** = 0.5  $p_2 = 0.5$  β**<sup>0</sup>** = 0.436 β**0** = 0.436

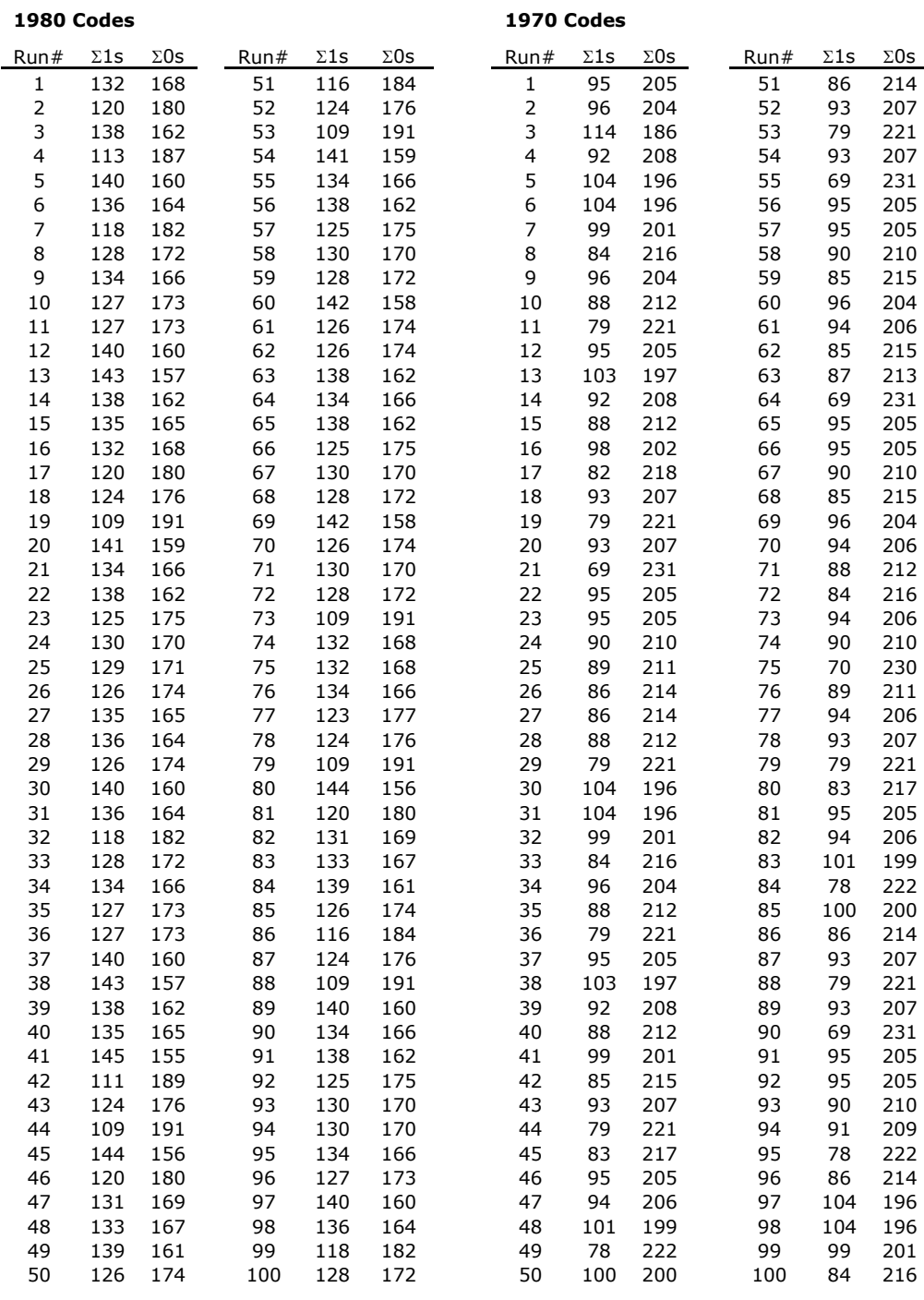

 $p_1 = 0.5$  $p_2 = 0.55$  β**<sup>0</sup>** = 0.436 β**0** = 0.436

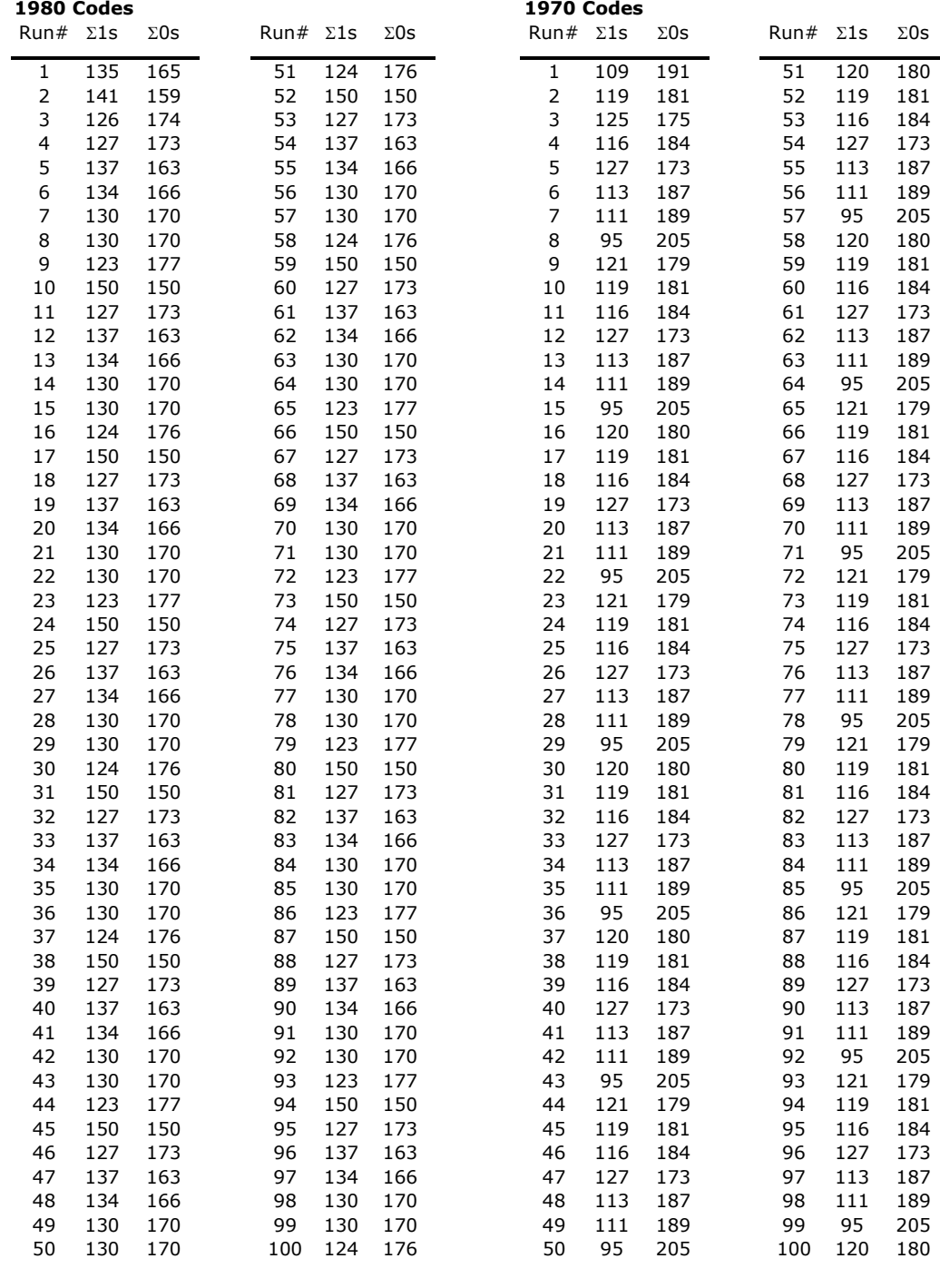

 $p_1 = 0.5$  $p_2 = 0.45$  β**0** = 0.436  $β_0 = 0.872$ 

#### **1980 Codes 1970 Codes**

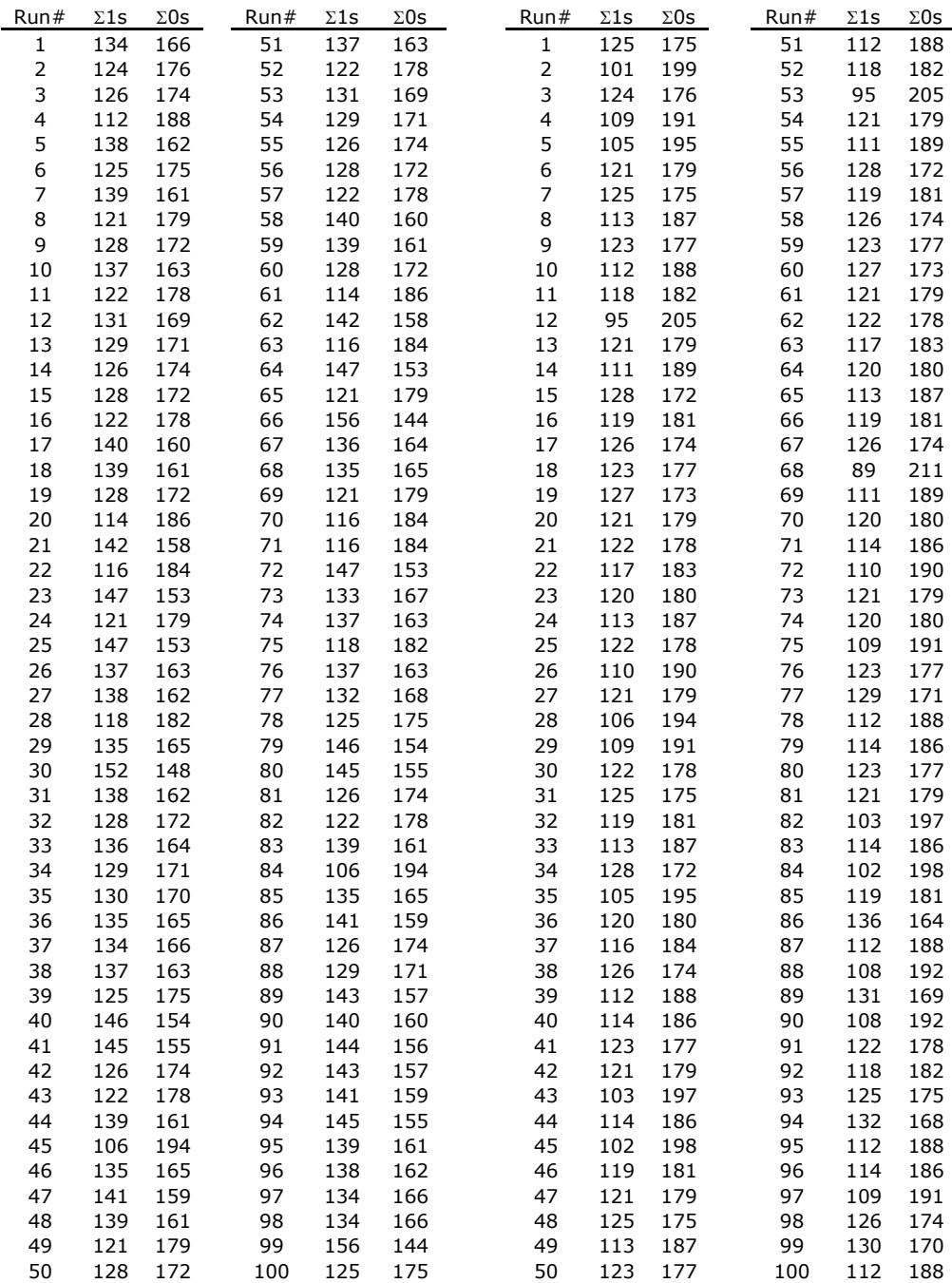

 $p_1 = 0.5$  $p_2 = 0.5$  $β_0 = 0.436$ β**0** = 0.872

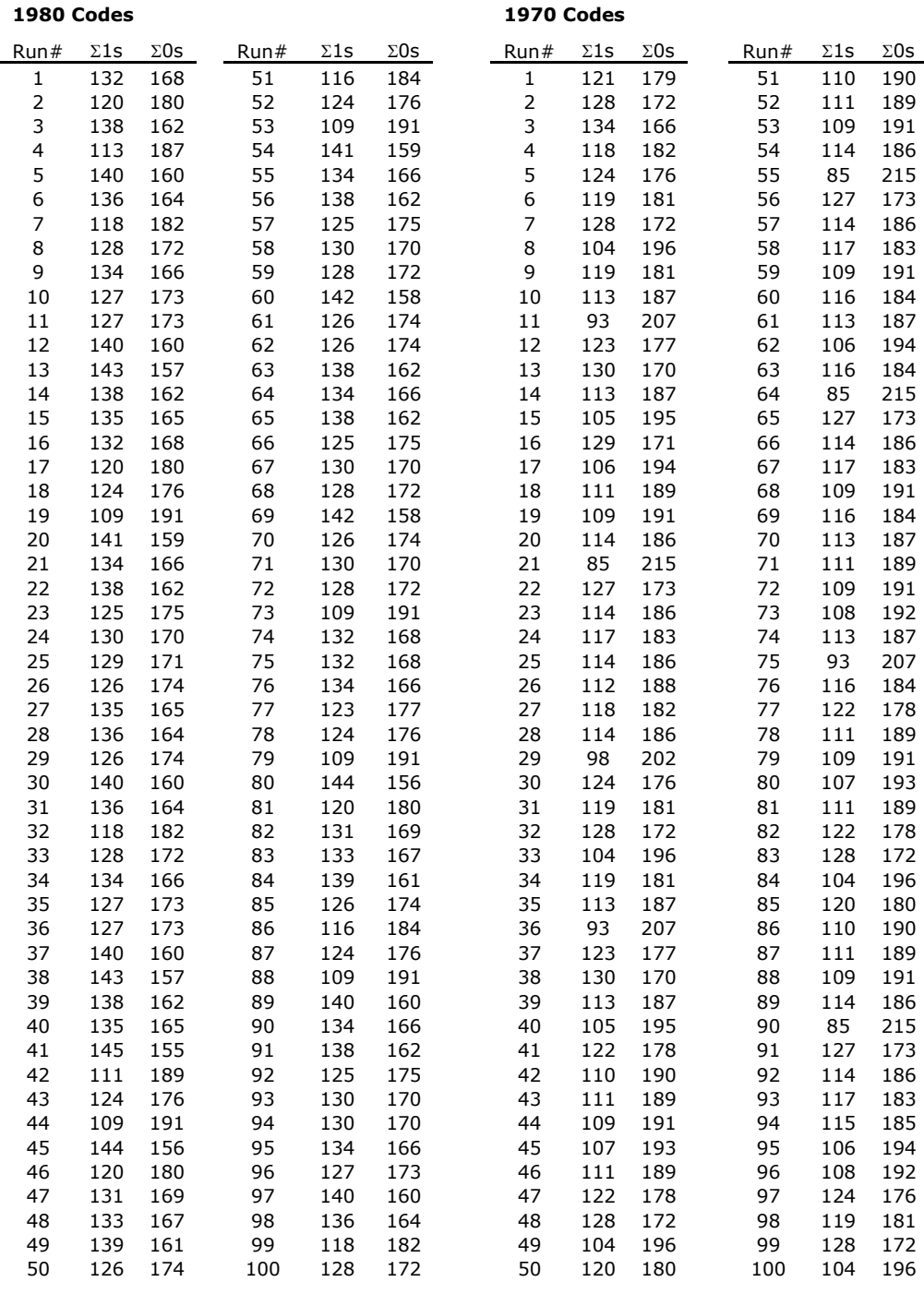

 $p_1 = 0.5$  $p_2 = 0.55$  β**<sup>0</sup>** = 0.436 β**0** = 0.872